Муниципальное бюджетное общеобразовательное учреждение «Основная общеобразовательная школа имени Тимофея Ивина с.Иннокентьевка»

Рассмотрена на заседании ШМО Протокол №1 2021 г  $\langle c28 \rangle$  af

Согласовано: заместитель директора по УВР Кириллина В.А. « $36$   $08$   $2021$  r.

Утверждена педагогическим советом Протокол № № 07  $\rho$  $g$  2021 r.

# РАБОЧАЯ ПРОГРАММА по информатике 7-9 класс

Подмарёва Алексея Витальевича, Учителя информатики

2021-2022 уч.год

#### **Пояснительная записка**

Рабочая программа по информатике и ИКТ для 7-9 классов составлена с учетом федерального государственного образовательного стандарта основного общего образования (ФГОС ООО), в соответствии с учебным планом ОУ, Программой основного общего образования по информатике (7-9 класс) авторы: Семакин И. Г.,Цветкова М.Ц.- М.: БИ-НОМ. Лаборатория знаний, 2016..

Информатика - это наука о закономерностях протекания информационных процессов в системах различной природы, о методах, средствах и технологиях автоматизации информационных процессов. Она способствует формированию современного научного мировоззрения, развитию интеллектуальных способностей и познавательных интересов школьников.

Приоритетными объектами изучения в курсе информатики основной школы выступают информационные процессы и информационные технологии. Теоретическая часть курса строится на основе раскрытия содержания информационной технологии решения задачи, через такие обобщающие понятия как: информационный процесс, информационная модель и информационные основы управления.

Практическая же часть курса направлена на освоение школьниками навыков использования средств информационных технологий, являющееся значимым не только для формирования функциональной грамотности, социализации школьников, последующей деятельности выпускников, но и для повышения эффективности освоения других учебных предметов.

Большое место в курсе занимает технологическая составляющая, решающая метапредметную задачу информатики, определенную в ФГОС: формирование ИКТкомпетентности учащихся. Упор делается на понимание идей и принципов, заложенных в информационных технологиях, а не на последовательности манипуляций в средах конкретных программных продуктов. Многие положения, развиваемые информатикой, рассматриваются как основа создания и использования информационных и коммуникационных технологий (ИКТ) - одного из наиболее значимых технологических достижений современной цивилизации. Вместе с математикой, физикой, химией, биологией курс информатики закладывает основы естественно-научного мировоззрения. Цели, на достижение которых направлено изучение информатики в школе, определены исходя из целей общего образования, сформулированных в концепции Федерального государственного стандарта общего образования. Они учитывают необходимость всестороннего развития личности учащихся, освоения знаний, овладения необходимыми умениями, развития познавательных интересов и творческих способностей, воспитания черт личности, ценных для каждого человека и общества в целом.

Рабочая программа базового курса информатики ориентирована на использование учебно-методического комплекса авторов Семакин И. Г., Залогова Л. А., Русаков С. В., Шестакова Л. В., который включает в себя учебники завершенной предметной линии для 7-9 классов.

Учебники являются ядром целостного УМК. Помимо учебников в УМК входят: программа по информатике, методическое пособие для учителя, практикум для учащихся, учебные пособия для подготовки к итоговой аттестации. Консультации, видеолекции и другая полезная для учителя информация доступны в авторской мастерской на сайте методической службы издательства: [\(http://metodist.lbz.ru/authors/informatika/2/\)](http://metodist.lbz.ru/authors/informatika/2/);

В соответствии с ФГОС, **курс нацелен** на обеспечение реализации трех групп образовательных результатов: личностных, метапредметных и предметных. Важнейшей задачей изучения информатики в школе является воспитание и развитие качеств личности, отвечающих требованиям информационного общества. В частности, одним из таких качеств является приобретение учащимися информационно-коммуникационной компетентности (ИКТ-компетентности). Многие составляющие ИКТ-компетентности входят в комплекс *универсальных учебных действий.* Таким образом, часть метапредметных результатов образования в курсе информатики входят в структуру предметных результатов, т.е. становятся непосредственной целью обучения и отражаются в содержании изучаемого материала. Поэтому курс несет в себе значительное межпредметное, интегративное содержание в системе основного общего образования.

#### **Общая характеристика предмета**

Поскольку курс информатики для основной школы носит общеобразовательный характер, то его содержание должно обеспечивать успешное обучение на следующей ступени общего образования. В соответствии с авторской концепцией в содержании предмета должны быть сбалансировано отражены три составляющие предметной (и образовательной) области информатики: *теоретическая информатика, прикладная информатика*  (средства информатизации и информационные технологии) и *социальная информатика.*

Поэтому, авторский курс информатики основного общего образования включает в себя следующие содержательные линии:

- информация и информационные процессы;
- представление информации;
- компьютер: устройство и ПО;
- формализация и моделирование;
- системная линия;
- логическая линия;
- алгоритмизация и программирование;
- информационные технологии;
- компьютерные телекоммуникации;
- историческая и социальная линия.

Важной составляющей УМК является комплект цифровых образовательных ресурсов (ЦОР), размещенный на портале Единой коллекции ЦОР. Комплект включает в себя: демонстрационные материалы по теоретическому содержанию, раздаточные материалы для домашних и практических работ, контрольные материалы (тесты, интерактивный задачник); интерактивный справочник по ИКТ; исполнителей алгоритмов, модели, тренажеры и пр.

#### **Описание места учебного предмета в учебном плане**

На изучение предмета в 7, 8, 9 классах отводится по 1 часу в неделю, 34 часа в год.

**При изучении курса «Информатика»** в соответствии с требованиями ФГОС формируются следующие **личностные результаты:**

*1. Формирование целостного мировоззрения, соответствующего современному уровню развития науки и общественной практики.*

Информатика формирует представления учащихся о науках, развивающих информационную картину мира, вводит их в область информационной деятельности людей. Ученики знакомятся с историей развития средств ИКТ, с важнейшими научными открытиями и изобретениями, повлиявшими на прогресс в этой области, с именами крупнейших ученых и изобретателей. Ученики получают представление о современном уровне и перспективах развития ИКТ-отрасли, в реализации которых в будущем они, возможно, смогут принять участие.

2. *Формирование коммуникативной компетентности в общении и сотрудничестве со сверстниками и взрослыми в процессе образовательной, общественно-полезной,учебноисследовательской, творческой деятельности.*

При выполнении заданий проектного характера требуется взаимодействие между учениками - исполнителями проекта, а также между учениками и учителем, формулирующим задание для проектирования, контролирующим ход его выполнения, принимающим результаты работы. В завершении работы предусматривается процедура зашиты проекта перед коллективом класса, которая также направлена на формирование коммуникативных навыков учащихся.

3. Формирование ценности здорового и безопасного образа жсизни.

Для сохранения здоровья очень важно знакомить учеников с правилами безопасной работы за компьютером, с компьютерной эргономикой. Учебник для 7 класса начинается с раздела «Техника безопасности и санитарные нормы работы за ПК». В некоторых обучающих программах, входящих в коллекцию ЦОР, автоматически контролируется время непрерывной работы учеников за компьютером. Когда время достигает предельного значения, определяемого СанПИНами, происходит прерывание работы программы и ученикам предлагается выполнить комплекс упражнений для тренировки зрения. После окончания «физкульт-паузы» продолжается работа с программой.

При изучении курса «Информатика» в соответствии с требованиями ФГОС формируются следующие метапредметные результаты:

Умение самостоятельно планировать пути достижения цели, в том числе 1. альтернативные, осознанно выбирать наиболее эффективные способы решения учебных и познавательных задач.

В курсе информатики данная компетенция обеспечивается алгоритмической линией. Алгоритм можно назвать планом достижения цели исходя из ограниченных ресурсов (исходных данных) и ограниченных возможностей исполнителя (системы команд исполнителя).

Умение оценивать правильность выполнения учебной задачи, собственные 2. возможности ее решения.

В методику создания любого информационного объекта: текстового документа, базы данных, электронной таблицы, программы на языке программирования, входит обучение правилам верификации, т.е. проверки правильности функционирования созданного объекта. Осваивая созлание линамических объектов: баз ланных и их приложений, электронных таблиц, программ, ученики обучаются тестированию. Умение оценивать правильность выполненной задачи в этих случаях заключается в умении выстроить систему тестов, доказывающую работоспособность созданного продукта.

Умения определять понятия, создавать обобщения, устанавливать аналогии,  $3.$ классифицировать, устанавливать причинно-следственные связи, строить логическое рассуждение, умозаключение (индуктивное, дедуктивное и по аналогии) и делать выводы.

Формированию данной компетенции в курсе информатики способствует изучение системной линии. В информатике системная линия связана с информационным моделированием.

4. Умение создавать, применять и преобразовывать знаки и символы, модели и схемы для решения учебных и познавательных задач.

Формированию данной компетенции способствует изучение содержательных линии «Представление информации» и «Формализация и моделирование». Информация любого типа (текстовая, числовая, графическая, звуковая) в компьютерной памяти представляется в двоичной форме - знаковой форме компьютерного кодирования. Поэтому во всех темах, относящихся к представлению различной информации, ученики знакомятся с правилами преобразования в двоичную знаковую форму.

5. Формирование и развитие компетентности в области использования ИКТ (ИКТ-компетенции).

Данная компетенция формируется содержательными линиями курса «Информационные технологии» и «Компьютерные телекоммуникации».

## **Содержание учебного предмета**

## **7 класс (34 часов)**

## **1. Введение в предмет — 1 ч**

Предмет информатики. Роль информации в жизни людей. Содержание курса информатики основной школы.

## **2. Человек и информация - 4 ч (3+1)**

Информация и ее виды. Восприятие информации человеком. Информационные процессы. Измерение информации. Единицы измерения информации.

## *Практика на компьютере:*

1.Ввод текстовой и цифровой информации с клавиатуры.

**Контрольная практическая работа** «Вычисление количества информации с помощью калькулятора»

#### **В результате изучения раздела**

*учащиеся должны знать:*

- правила техники безопасности при работе на компьютере;
- связь между информацией и знаниями человека;
- что такое информационные процессы;
- какие существуют носители информации;
- как определяется единица измерения информации бит (алфавитный подход);
- что такое байт, килобайт, мегабайт, гигабайт.
- *учащиеся должны уметь:*
- приводить примеры информации и информационных процессов из области человеческой деятельности, живой природы и техники;
- определять в конкретном процессе передачи информации источник, приемник, канал;
- приводить примеры информативных и неинформативных сообщений;
- измерять информационный объем текста в байтах (при использовании компьютерного алфавита);
- пересчитывать количество информации в различных единицах (битах, байтах,
- Кб, Мб, Гб);
- пользоваться клавиатурой компьютера для ввода данных.

*учащиеся получат возможность научиться:*

- различать естественные и формальные зыки
- использовать приобретенные знания и умения в практической деятельности и повседневной жизни для эффективного выполнения работ.

## **3. Компьютер: устройство и программное обеспечение - 6 ч (4+2)**

Начальные сведения об архитектуре компьютера. Основные устройства и их характеристики. Принципы организации внутренней и внешней памяти компьютера. Двоичное представление данных в памяти компьютера. Организация информации на внешних носителях, файлы.

Виды программного обеспечения (ПО). Системное ПО. Операционные системы. Основные функции ОС. Файловая структура внешней памяти. Объектно-ориентированный пользовательский интерфейс.

## *Практика на компьютере:*

- 2. Комплектация персонального компьютера, подключение устройств
- 3. Пользовательский интерфейс операционной системы; работа с файловой систе-

мой

## Проекты и исследования

Использование антивирусных программ.

#### В результате изучения раздела

учащиеся должны знать:

состав основных устройств компьютера, их назначение и информационное взаимолействие:

основные характеристики компьютера в целом и его узлов (различных накопителей, устройств ввода и вывода информации);

- структуру внутренней памяти компьютера, понятие адреса памяти;
- типы и свойства устройств внешней памяти;  $\bullet$
- типы и назначение устройств ввода/вывода;
- сущность программного управления работой компьютера;

принципы организации информации на внешних носителях: что такое файл, каталог (папка), файловая структура;

назначение программного обеспечения и его состав.

учащиеся должны уметь:

ориентироваться в типовом интерфейсе: пользоваться меню, обращаться за справкой, работать с окнами;

- инициализировать выполнение программ из программных файлов;
- $\bullet$ просматривать на экране директорию диска;

выполнять основные операции с файлами и каталогами (папками): копирование, перемещение, удаление, переименование, поиск;

использовать антивирусные программы.

## учащиеся получат возможность научиться:

определять состав основных устройств компьютера, их назначение и информационное взаимодействие

использовать приобретенные знания и умения в практической деятельности и повседневной жизни для понимания принципов работы различного программного обеспечения.

## 4. Текстовая информация и компьютер - 10 ч (4+6).

Тексты в компьютерной памяти: кодирование символов, текстовые файлы. Работа с внешними носителями и принтерами при сохранении и печати текстовых документов.

Текстовые редакторы и текстовые процессоры, назначение, возможности, принципы работы с ними. Интеллектуальные системы работы с текстом (распознавание текста, компьютерные словари и системы перевода).

## Практика на компьютере

- 1. Кодирование текстовой информации
- 2. Основные приемы ввода и редактирования текста в MS Word
- 3. Работа со шрифтами, приемы форматирования текста
- 4. Таблицы в текстовом документе
- 5. Нумерованные и маркированные списки
- 6. Объекты в текстовом документе

Контрольная практическая работа «Вставка объектов в текст (рисунков, фор-

мул)».

## В результате изучения раздела

учащиеся должны знать:

- способы представления символьной информации в памяти компьютера;
- назначение текстовых редакторов (процессоров);

• основные режимы работы текстовых редакторов (ввод-редактирование, печать, орфографический контроль, поиск и замена, работа с файлами).

*учащиеся должны уметь:*

- набирать и редактировать текст в одном из текстовых редакторов;
- выполнять основные операции над текстом, допускаемые этим редактором;
- сохранять текст на диске, загружать его с диска, выводить на печать.

*учащиеся получат возможность научиться:*

выполнять основные режимы работы текстовых редакторов (редактирование, печать, орфографический контроль, поиск и замена, работа с файлами);

**использовать приобретенные знания и умения в практической деятельности и повседневной жизни** для выполнения работ на компьютере по подготовке, поиску, обработке информации.

#### **5. Графическая информация и компьютер - 6 ч (4+2)**

Компьютерная графика: области применения, технические средства. Графические редакторы и методы работы с ними. Принципы кодирования изображения; понятие о дискретизации изображения. Растровая и векторная графика. Рисование графических примитивов в растровых и векторных графических редакторах. Инструменты рисования растровых графических редакторов. Работа с объектами в векторных графических редакторах.

#### *Практика на компьютере*

- 7. Кодирование графической информации
- 8. Создание рисунков в векторном графическом редакторе

#### *Проекты и исследования*

Редактирование изображений в растровом графическом редакторе».

#### **В результате изучения раздела**

*учащиеся должны знать:*

• способы представления изображений в памяти компьютера; понятия о пикселе, растре, кодировке цвета, видеопамяти;

- области применения компьютерной графики;
- назначение графических редакторов;
- назначение основных компонентов среды графического редактора растрового ти-

па

#### *учащиеся должны уметь:*

- строить несложные изображения с помощью одного из графических редакторов;
- сохранять рисунки на диске и загружать с диска; выводить на печать.

#### *учащиеся получат возможность научиться:*

распознавать способы представления изображений в памяти компьютера; понятия о пикселе, растре, кодировке цвета, видеопамяти, назначение графических редакторов, назначение основных компонентов среды графического редактора растрового типа

**использовать приобретенные знания и умения в практической деятельности и повседневной жизни** для решения технологических, конструкторских, экономических задач.

#### **6. Мультимедиа и компьютерные презентации - 7 ч ( 3+4)**

Понятие мультимедиа, области применения. Представление звука в памяти компьютера; понятие о дискретизации звука. Технические средства мультимедиа. Компьютерные презентации.

## *Практика на компьютере:*

- 9. Создание презентаций в Power Point
- 10. Презентации, содержащее графические изображения, анимацию, звук, текст
- 11. Гиперссылки в презентациях.

**Контрольная** практическая работа «Использование гиперссылок, регистров в Power Point».

12. Создание презентации на заданную тему.

#### *Проекты и исследования*

Способы презентации проекта

#### **В результате изучения раздела**

*учащиеся должны знать:*

• что такое мультимедиа;

• принцип дискретизации, используемый для представления звука в памяти компьютера;

• основные типы сценариев, используемых в компьютерных презентациях. *учащие-*

*ся должны уметь:*

• Создавать несложную презентацию в среде типовой программы, совмещающей изображение, звук, анимацию и текст.

*учащиеся получат возможность научиться:*

определять основные типы сценариев, используемых в компьютерных презентациях.

*использовать приобретенные знания и умения в практической деятельности и повседневной жизни* для планирования и организации деятельности; представления информации для обработки на компьютере.

#### **8 класс**

#### **Общее число часов: 34 ч.**

## **Передача информации в компьютерных сетях — 9 ч (4 + 5)**

Компьютерные сети: виды, структура, принципы функционирования, технические устройства. Скорость передачи данных. Информационные услуги компьютерных сетей: электронная почта, телеконференции, файловые архивы и пр. Интернет. WWW — «Всемирная паутина». Поисковые системы Интернет. Архивирование и разархивирование файлов.

*Практика на компьютере:* работа в локальной сети компьютерного класса в режиме обмена файлами; работа в Интерне те (или в учебной имитирующей системе) с почтовой программой, с браузером WWW, с поисковыми программами; работа с архиваторами. Знакомство с энциклопедиями и справочниками учебного содержания в Интернете (с использованием отечественных учебных порталов). Копирование информационных объектов из Интернета (файлов, документов). Создание простой Web-страницы с помощью текстового процессора.

*Учащиеся должны знать:*

- что такое компьютерная сеть; в чем различие между локальными и глобальными сетями;
- назначение основных технических и программных средств функционирования сетей: каналов связи, модемов, серверов, клиентов, протоколов;
- назначение основных видов услуг глобальных сетей: электронной почты, телеконференций, файловых архивов и др;
- что такое Интернет; какие возможности предоставляет пользователю «Всемирная паутина» — WWW.

*Учащиеся должны уметь:*

- осуществлять обмен информацией с файл сервером локальной сети или с рабочими станциями одноранговой сети;
- осуществлять прием/передачу электронной почты с помощью почтовой клиентпрограммы;
- осуществлять просмотр Web-страниц с помощью браузера;
- осуществлять по иск информации в Интерне те, используя поисковые системы; работать с одной из программ-архиваторов.

## **2. Информационное моделирование — 5 ч (3 + 2)**

Понятие модели; модели натурные и информационные. Назначение и свойства моделей. Виды информационных моделей: вербальные, графические, математические, имитационные. Табличная организация информации. Области применения информационного моделирования.

*Практика на компьютере*: работа с демонстрационными примерами компьютерных информационных моделей.

*Учащиеся должны знать:*

- что такое модель;
- в чем разница между натурной и информационной моделями;
- какие существуют формы представления информационных моделей (графические, табличные, вербальные, математические).

#### *Учащиеся должны уметь:*

- приводить примеры натурных и информационных моделей;
- ориентироваться в таблично организованной информации;
- описывать объект (процесс) в табличной форме для простых случаев;

## **3. Хранение и обработка информации в базах данных — 10 ч (5 + 5)**

Понятие базы данных (БД), информационной системы. Основные понятия БД: запись, поле, типы полей, ключ. Системы управления БД и принципы работы с ними. Просмотр и редактирование БД. Проектирование и создание однотабличной БД. Условия поиска информации, простые и сложные логические выражения. Логические операции. Поиск, удаление и сортировка записей.

*Практика на компьютере*: работа с готовой базой данных: открытие, просмотр, простейшие приемы поиска и сортировки; формирование запросов на поиск с простыми условиями поиска; логические величины, операции, выражения; формирование запросов на поиск с составными условиями поиска; сортировка таблицы по одному и нескольким ключам; создание однотабличной базы данных; ввод, удаление и добавление записей.

Знакомство с од ной из доступных геоинформационных систем (например, картой города в Интернете).

*Учащиеся должны знать:*

- что такое база данных, СУБД, информационная система;
- что такое реляционная база данных, ее элементы (записи, поля, ключи); типы и форматы полей;
- структуру команд поиска и сортировки информации в базах данных;
- что такое логическая величина, логическое выражение; == что такое логические операции, как они выполняются.

*Учащиеся должны уметь:*

- открывать готовую БД в одной из СУБД реляционного типа;
- организовывать поиск информации в БД;
- редактировать содержимое полей БД;
- сортировать за пи си в БД по ключу;
- добавлять и удалять записи в БД;
- создавать и заполнять однотабличную БД в среде СУБД.

## **4. Табличные вычисления на компьютере — 10 ч (5 + 5)**

Двоичная система счисления. Представление чисел в памяти компьютера.

Табличные расчеты и электронные таблицы. Структура электронной таблицы, типы данных: текст, число, формула. Адресация относительная и абсолютная. Встроенные функции. Методы работы с электронными таблицами.

Построение графиков и диаграмм с помощью электронных таблиц.

Математическое моделирование и решение задач с помощью электронных таблиц.

*Практика на компьютере*: работа с готовой электронной таблицей: просмотр, ввод исходных данных, изменение формул; создание электронной таблицы для решения расчетной задачи; решение задач с использованием условной и логических функций; манипулирование фрагментами ЭТ (удаление и вставка строк, сортировка строк). Использование встроенных графических средств.

Численный эксперимент с данной информационной моделью в среде электронных таблип.

*Учащиеся должны знать:*

- что такое электронная таблица и табличный процессор;
- основные информационные единицы электронной таблицы: ячейки, строки, столбцы, блоки и способы их идентификации;
- какие типы данных заносятся в электронную таблицу;
- как табличный процессор работает с формулами;
- основные функции (математические, статистические), используемые при записи формул в ЭТ;
- графические возможности табличного процессора.

*Учащиеся должны уметь:*

- открывать готовую электронную таблицу в одном из табличных процессоров;
- редактировать содержимое ячеек; осуществлять расчеты по готовой электронной таблице;
- выполнять основные операции манипулирования с фрагментами ЭТ: копирование, удаление, вставку, сортировку;
- получать диаграммы с помощью графических средств табличного процессора;
- создавать электронную таблицу для несложных расчетов.

## **9 класс Общее число часов: 34 ч.**

## **1. Управление и алгоритмы — 14 ч (6 + 8)**

Кибернетика. Кибернетическая модель управления.

Понятие алгоритма и его свойства. Исполнитель алгоритмов: назначение, среда исполнителя, система команд исполнителя, режимы работы.

Языки для записи алгоритмов (язык блок-схем, учебный алгоритмический язык). Линейные, ветвящиеся и циклические алгоритмы. Структурная методика алгоритмизации. Вспомогательные алгоритмы. Метод пошаговой детализации.

*Практика на компьютере*: работа с учебным исполнителем алгоритмов; составление линейных, ветвящихся и циклических алгоритмов управления исполнителем; составление алгоритмов со сложной структурой; использование вспомогательных алгоритмов (процедур, подпрограмм).

Учашиеся должны знать:

- что такое кибернетика; предмет и задачи этой науки;
- сущность кибернетической схемы управления с обратной связью; назначение прямой и обратной связи в
- этой схеме:
- что такое алгоритм управления; какова роль алгоритма в системах управления;
- в чем состоят основные свойства алгоритма;
- способы записи алгоритмов: блок-схемы, учебный алгоритмический язык;
- основные алгоритмические конструкции: следование, ветвление, цикл; структуры алгоритмов;
- назначение вспомогательных алгоритмов; технологии построения сложных алгоритмов: метол послеловательной летализации и сборочный (библиотечный) метол.

Учашиеся должны уметь:

- при анализе простых ситуаций управления определять механизм прямой и обратной связи;
- пользоваться языком блок-схем, понимать описания алгоритмов на учебном алгоритмическом языке;
- выполнить трассировку алгоритма для известного исполнителя;
- составлять линейные, ветвящиеся и циклические алгоритмы управления одним из учебных исполнителей;
- выделять подзадачи; определять и использовать вспомогательные алгоритмы.

#### 2. Введение в программирование — 16 ч (6 + 10)

Алгоритмы работы с величинами: константы, переменные, понятие типов данных, ввод и вывод данных.

Языки программирования высокого уровня (ЯПВУ), их классификация. Структура программы на языке Паскаль. Представление данных в программе. Правила записи основных операторов: присваивания, ввода, вывода, ветвления, циклов. Структурный тип данных — массив. Способы описания и обработки массивов.

Этапы решения задачи с использованием программирования: постановка, формализация, алгоритмизация, кодирование, отладка, тестирование.

Практика на компьютере: знакомство с системой программирования на языке Паскаль; ввод, трансляция и исполнение данной программы; разработка и исполнение линейных, ветвящихся и циклических программ; программирование обработки массивов.

Учашиеся должны знать:

- основные виды и типы величин;
- назначение языков программирования;
- что такое трансляция;
- назначение систем программирования;
- правила оформления программы на Паскале;
- правила представления данных и операторов на Паскале;
- последовательность выполнения программы в системе программирования.

#### Учашиеся должны уметь:

- работать с готовой программой на Паскале;
- составлять несложные линейные, ветвящиеся и циклические программы;
- составлять несложные программы обработки одномерных массивов;
- отлаживать и исполнять программы в системе программирования.

#### **3. Информационные технологии и общество — 4 ч**

Предыстория информационных технологий. История ЭВМ и ИКТ. Понятие информационных ресурсов. Информационные ресурсы современного общества. Понятие об информационном обществе. Проблемы безопасности информации, этические и правовые нормы в информационной сфере.

*Учащиеся должны знать:* 

- основные этапы развития средств работы с информацией в истории человеческого общества;
- основные этапы развития компьютерной техники (ЭВМ) и программного обеспечения;
- в чем состоит проблема безопасности информации;
- какие правовые нормы обязан соблюдать пользователь информационных ресурсов.

*Учащиеся должны уметь:*

 регулировать свою информационную деятельность в соответствии с этическими и правовыми нормами общества.

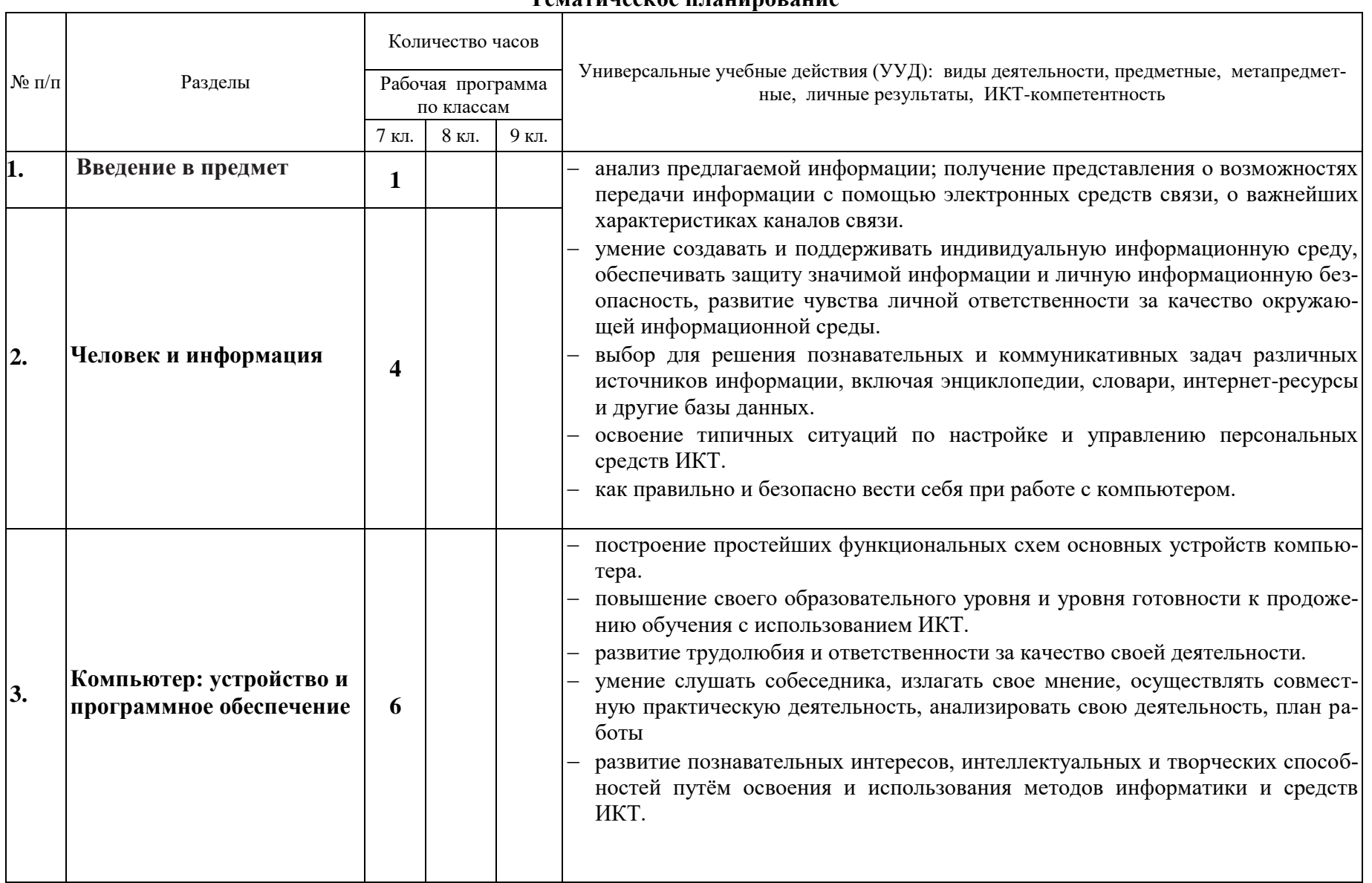

#### Тематическое планирование

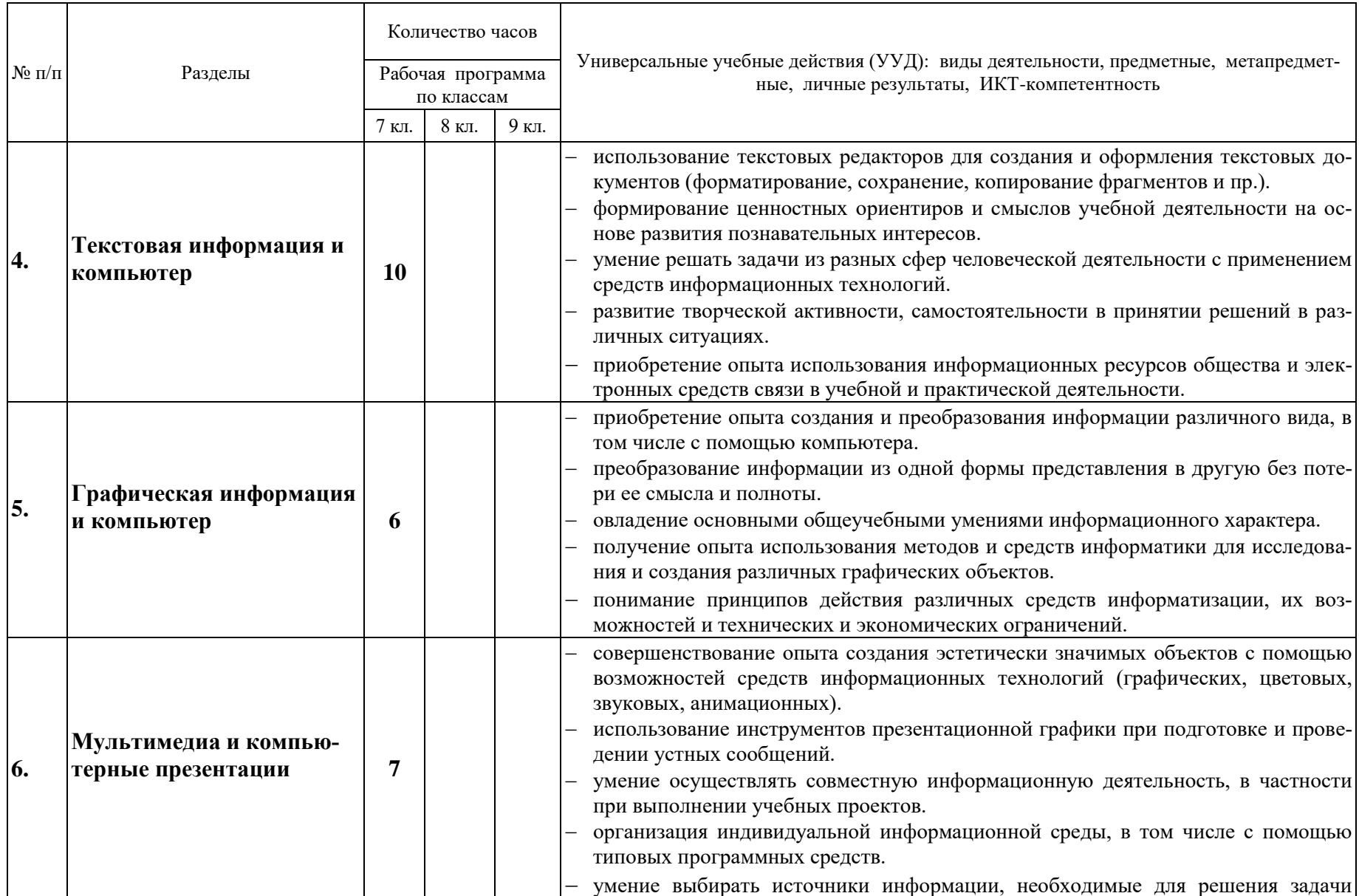

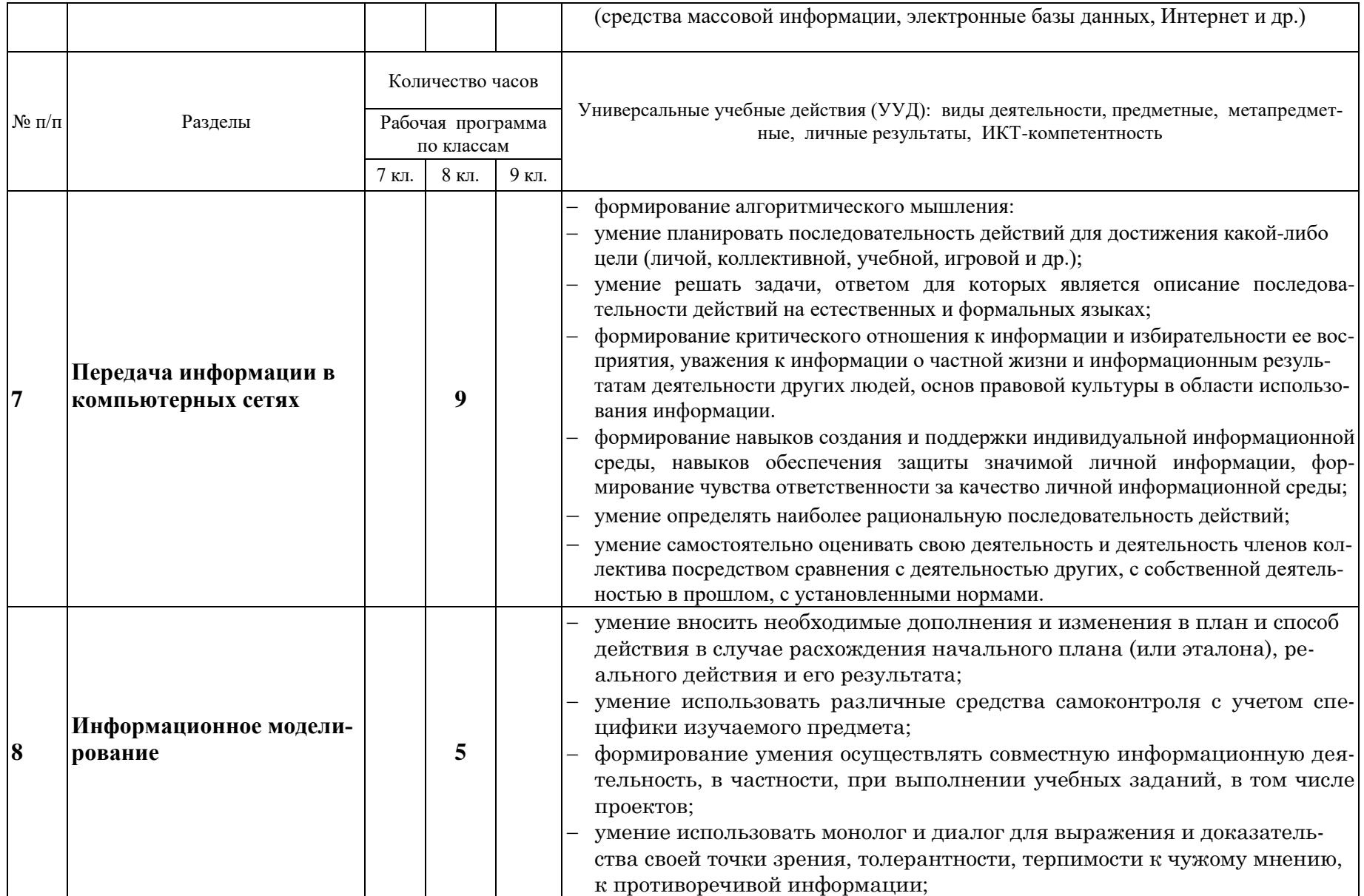

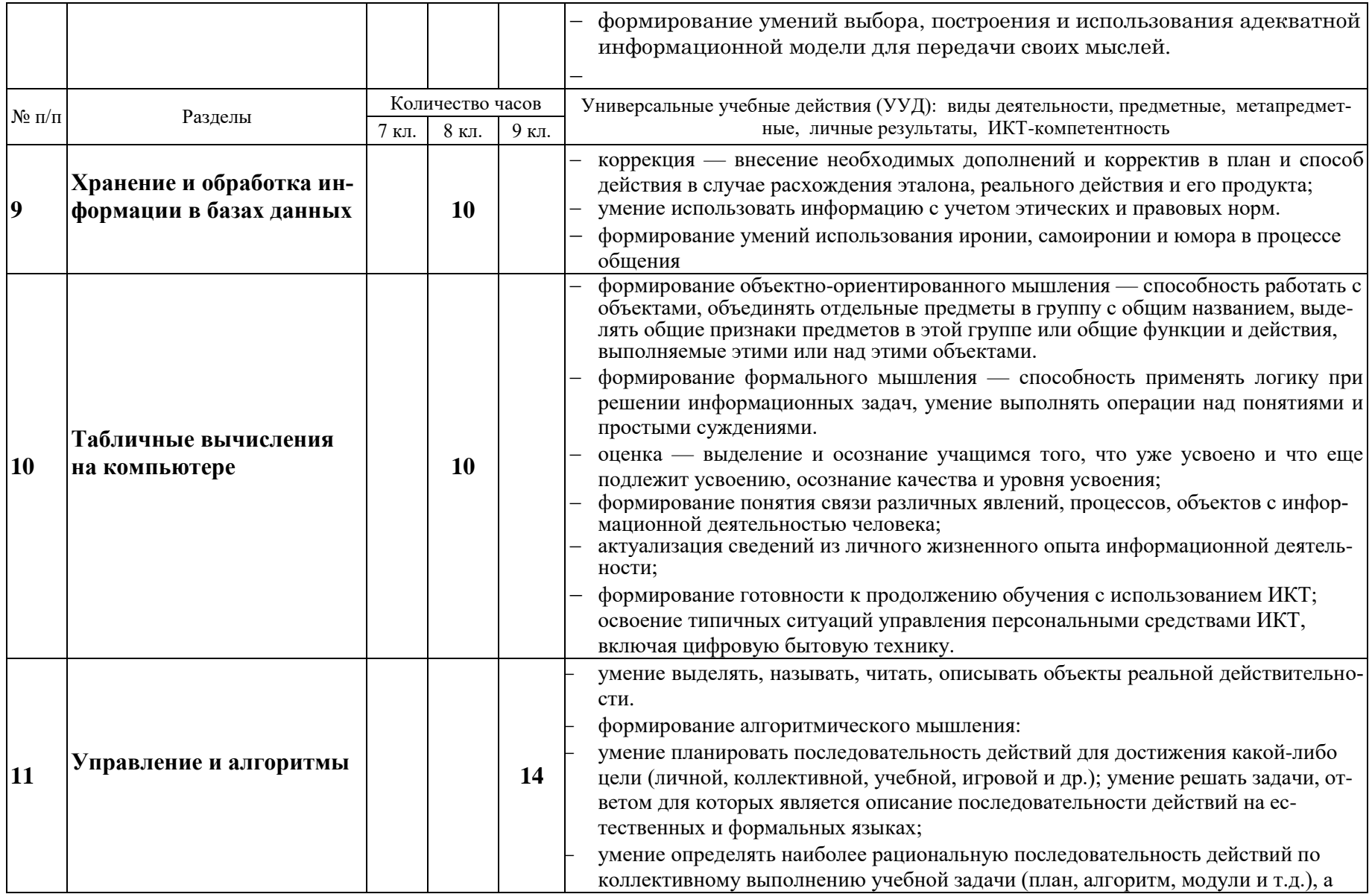

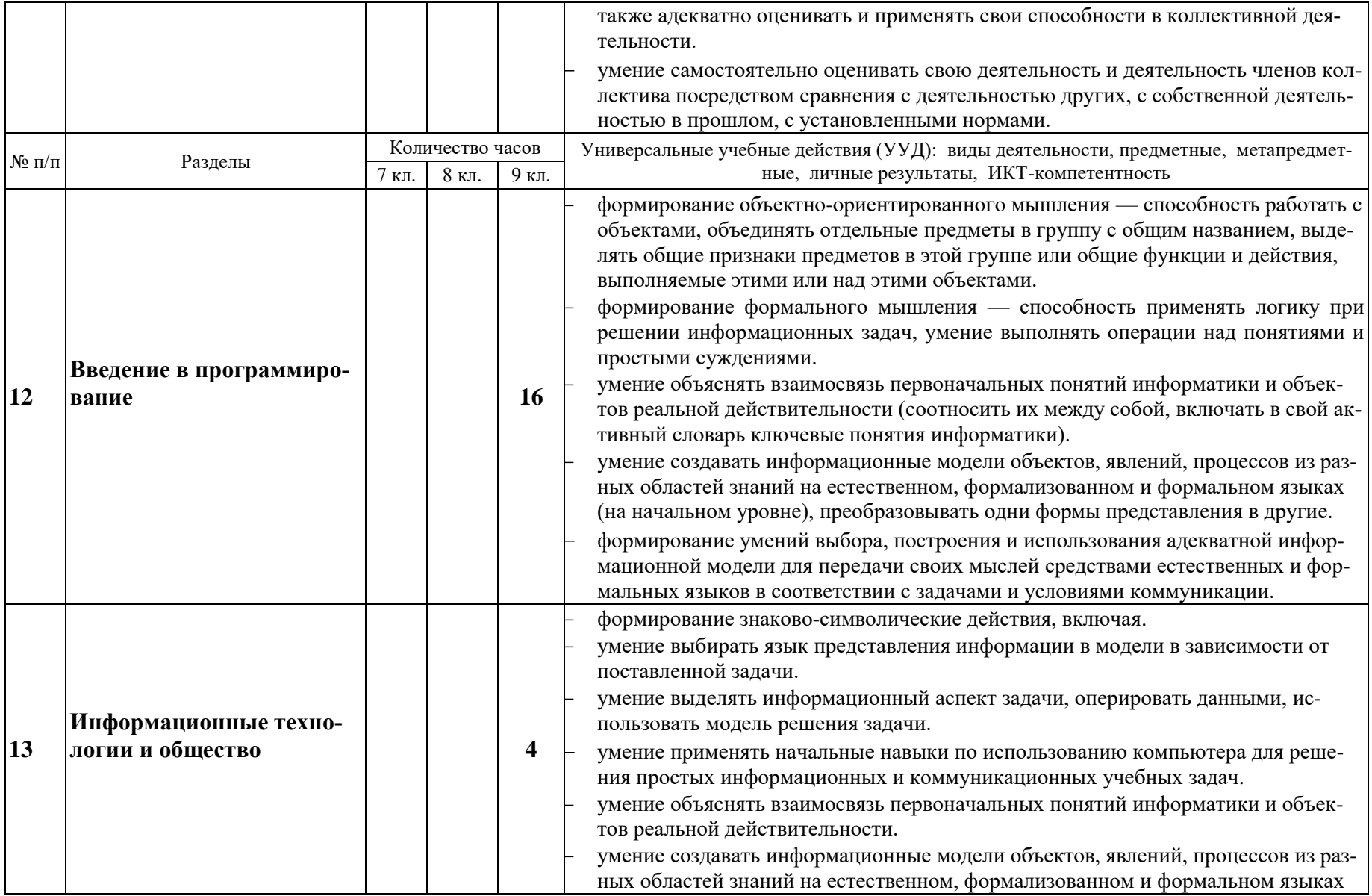

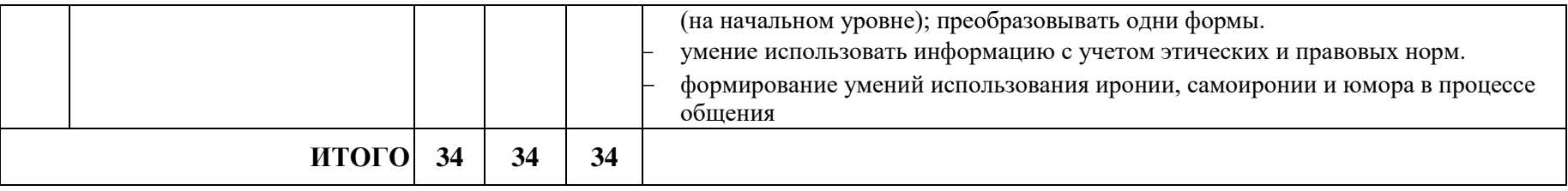

## Описание учебно-методического и материально-технического обеспечения образовательного процесса 7 класс

(учебный курс 34 часа)

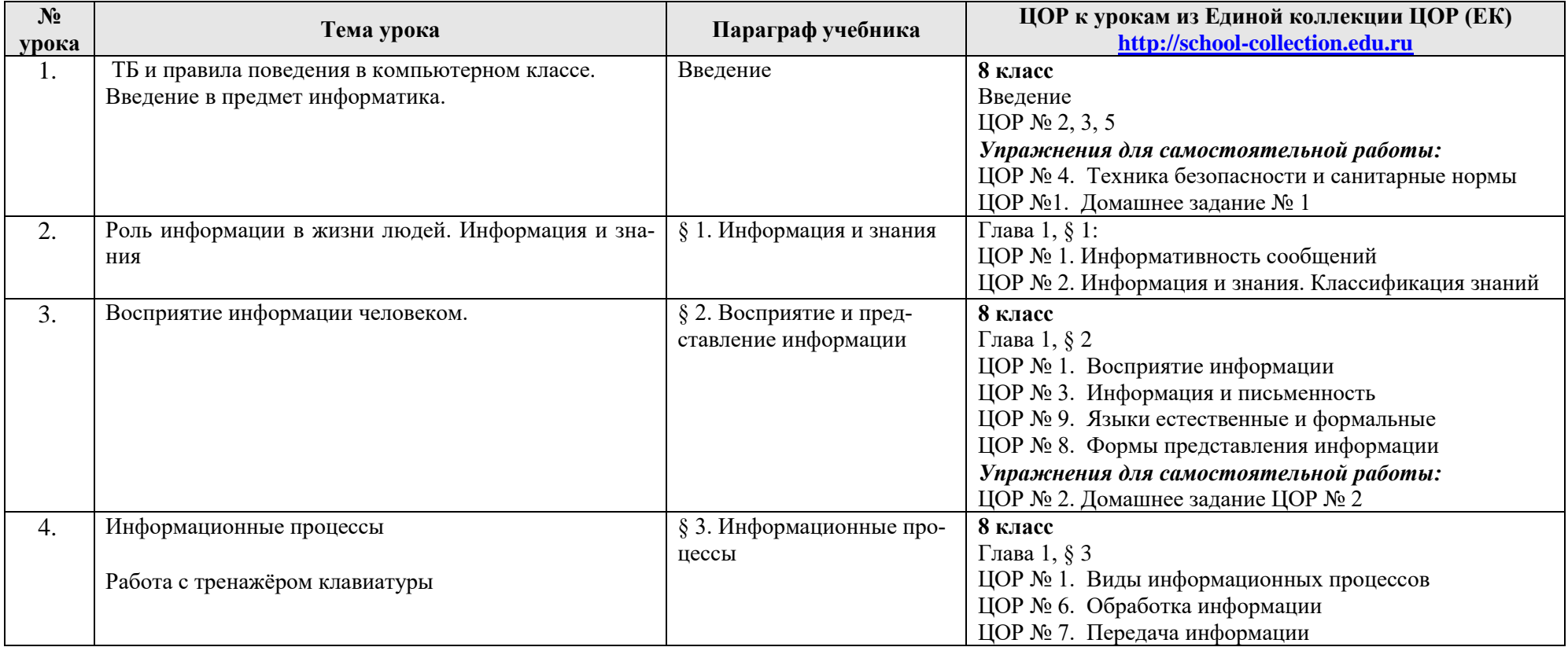

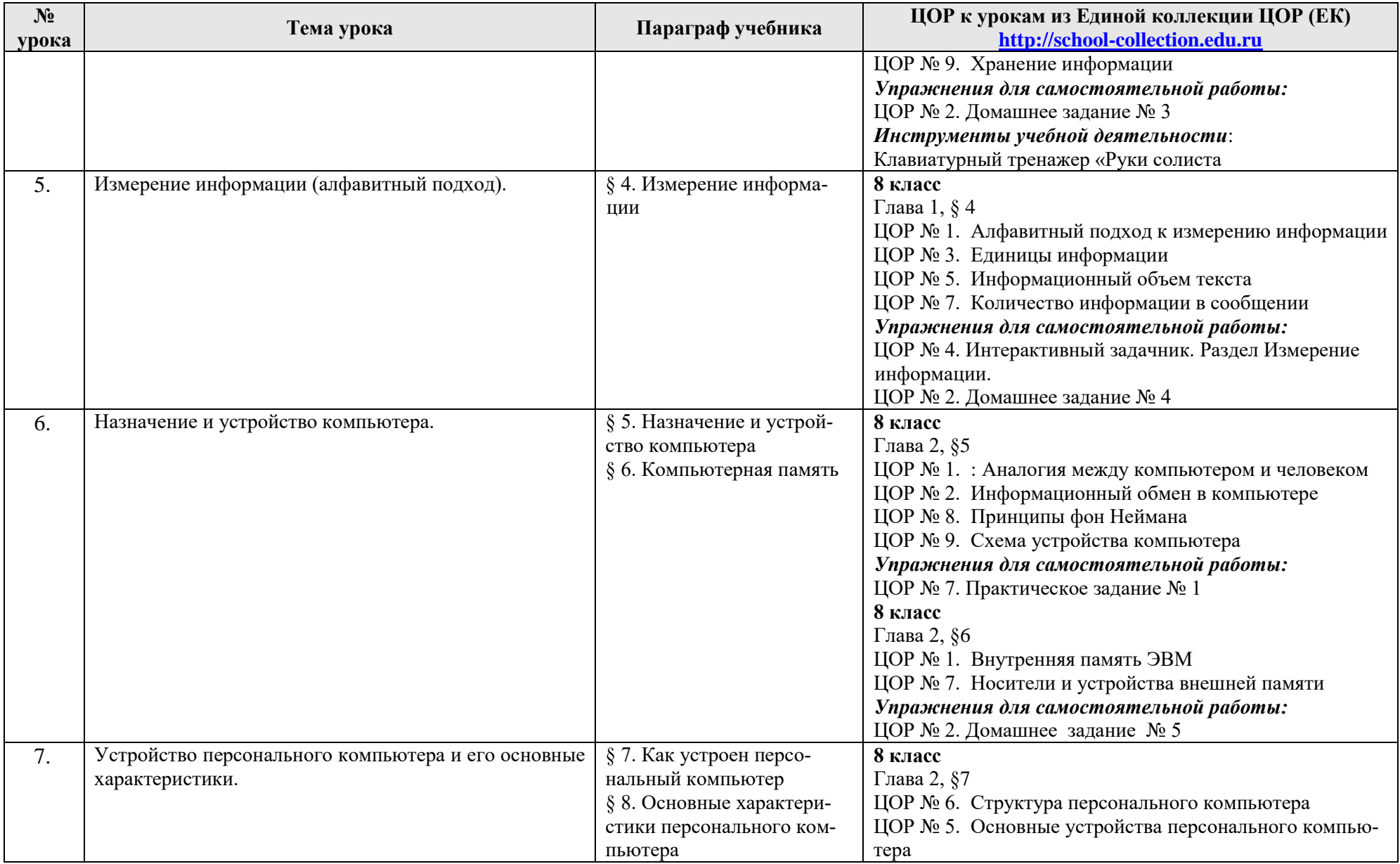

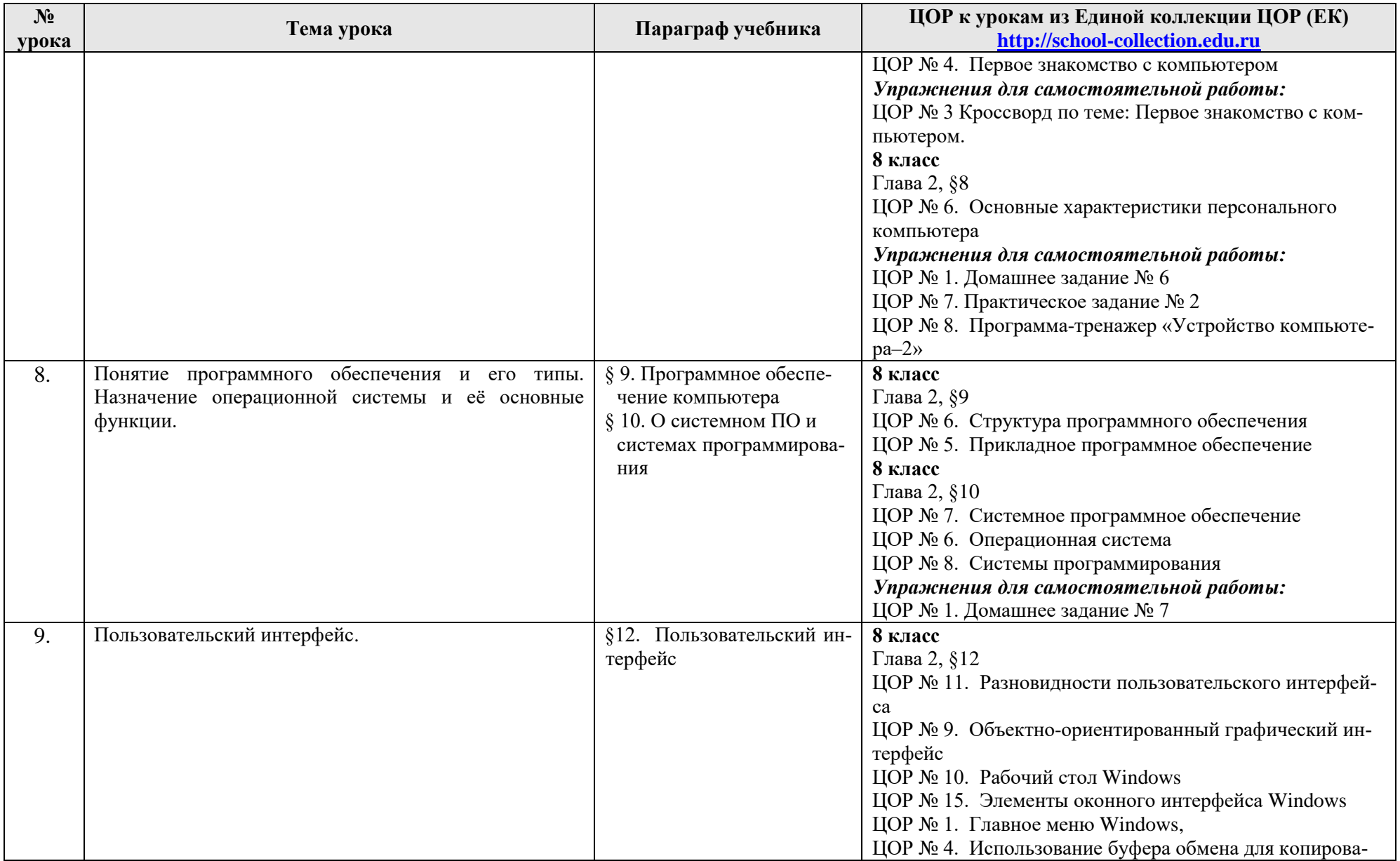

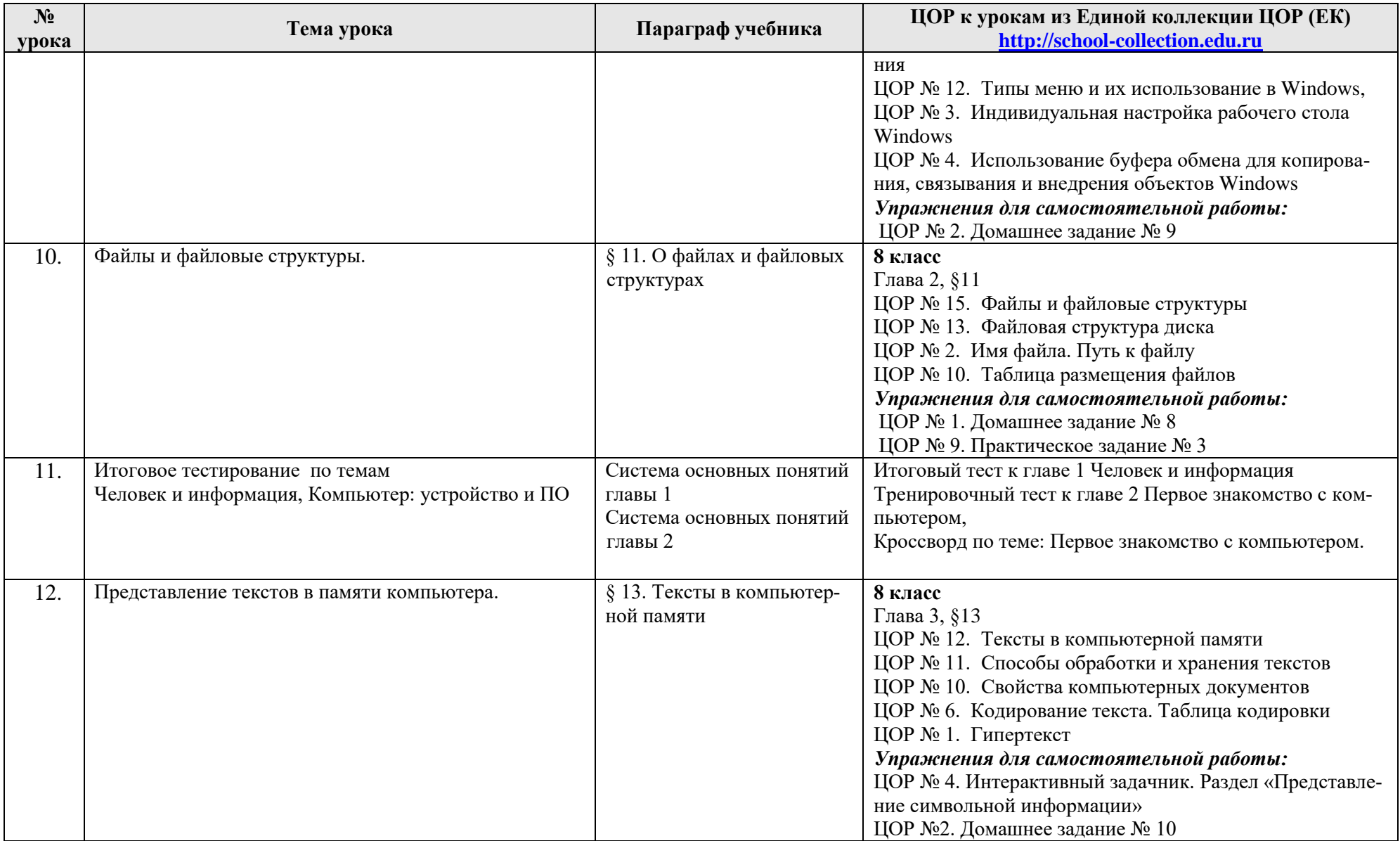

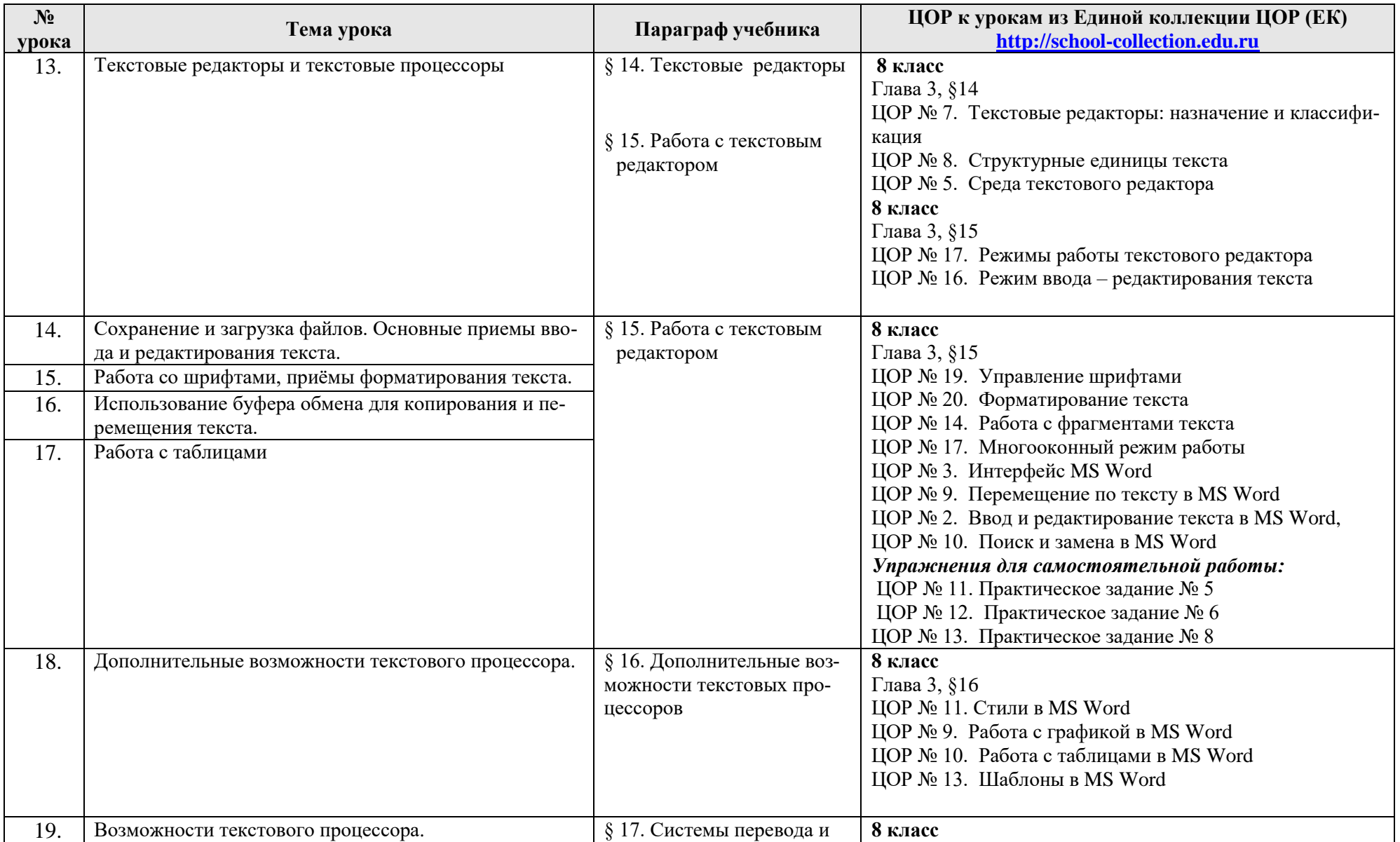

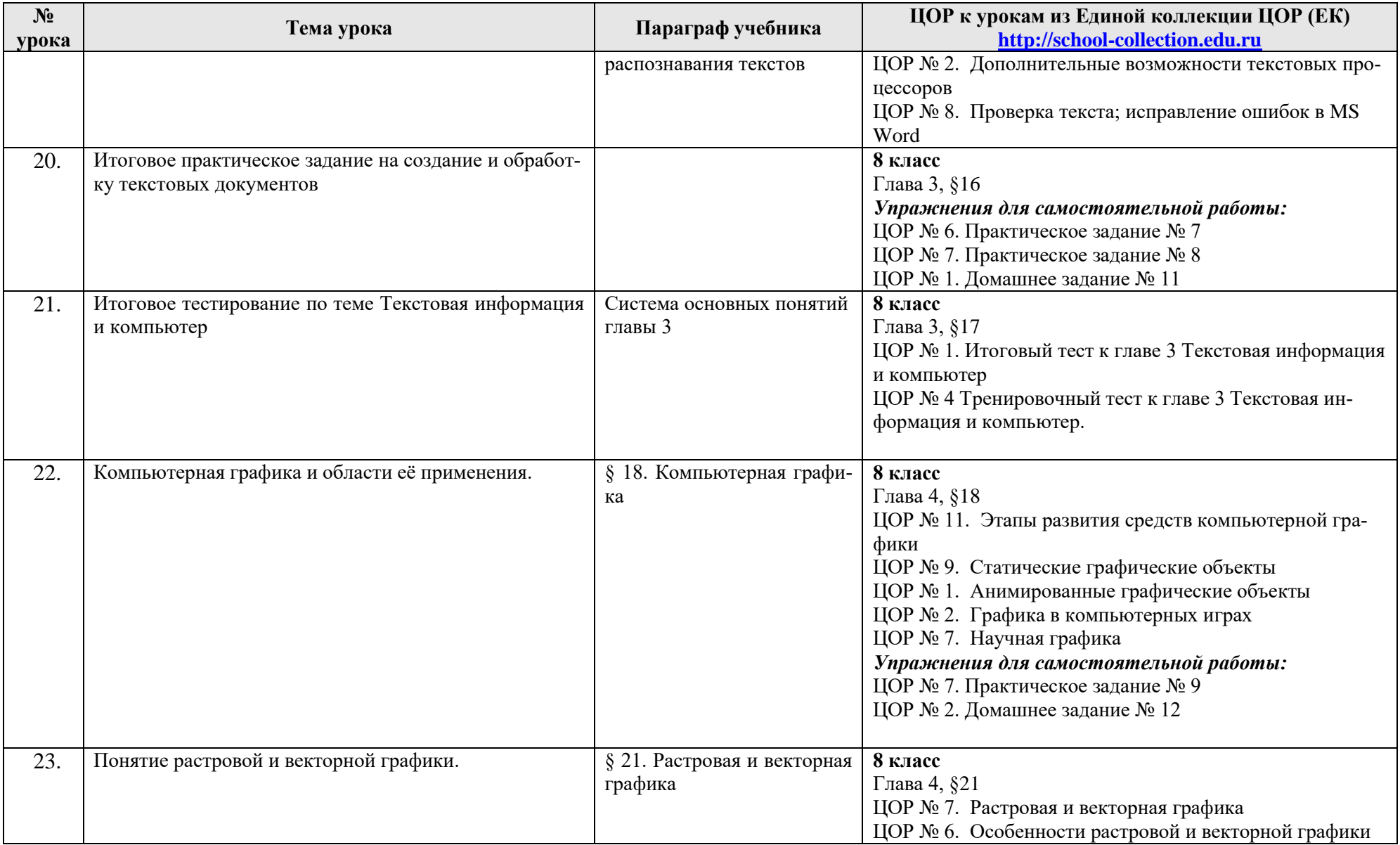

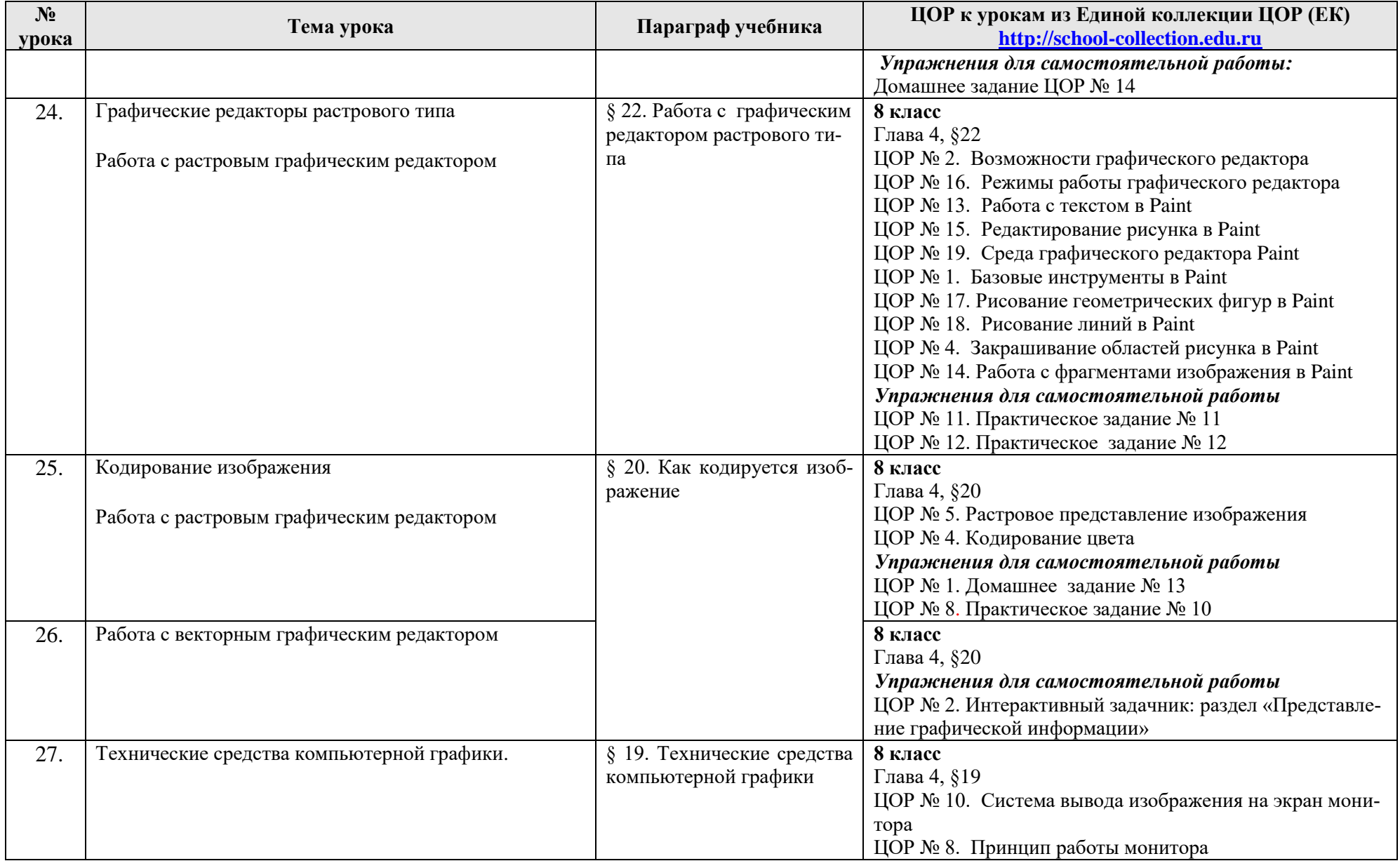

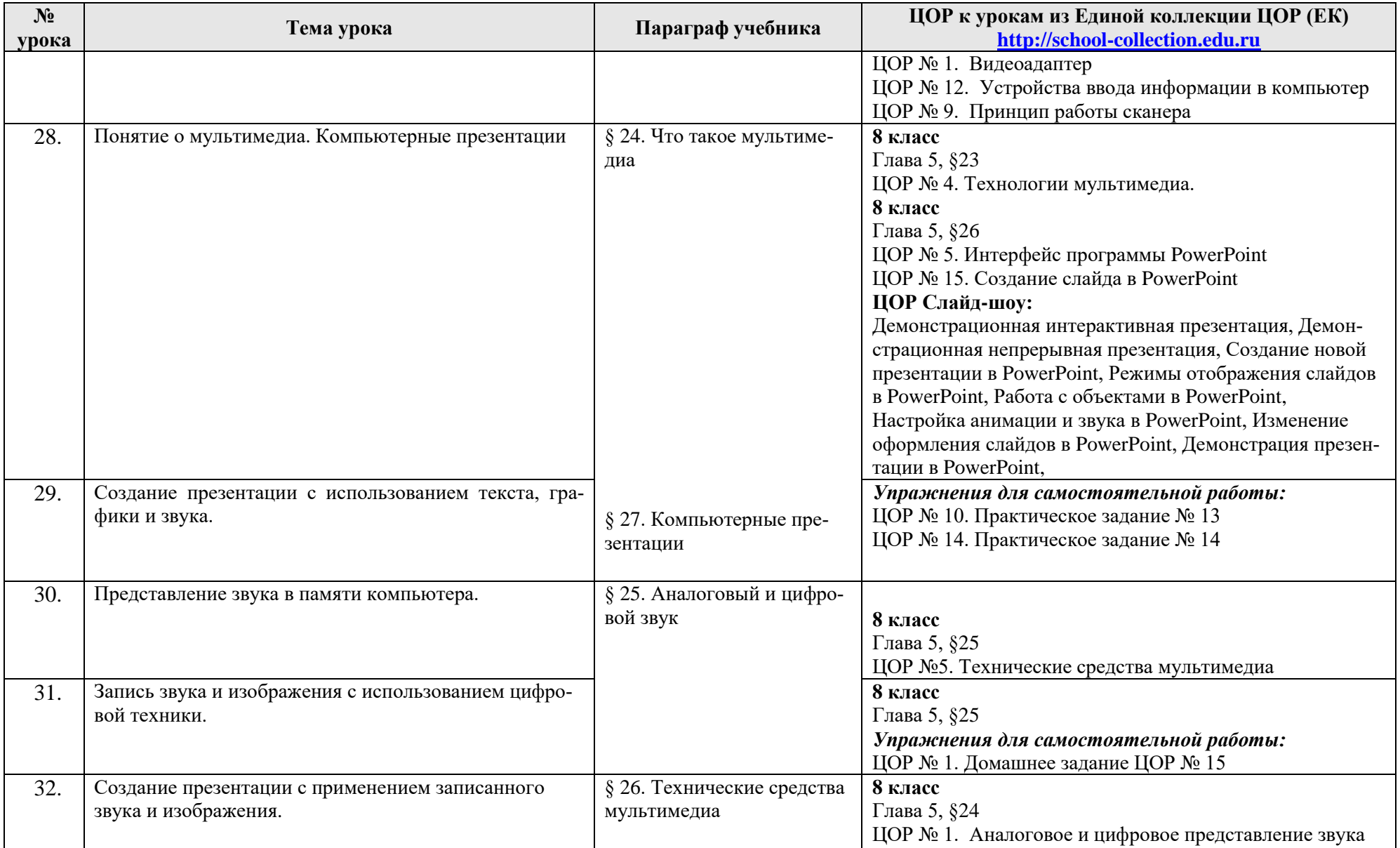

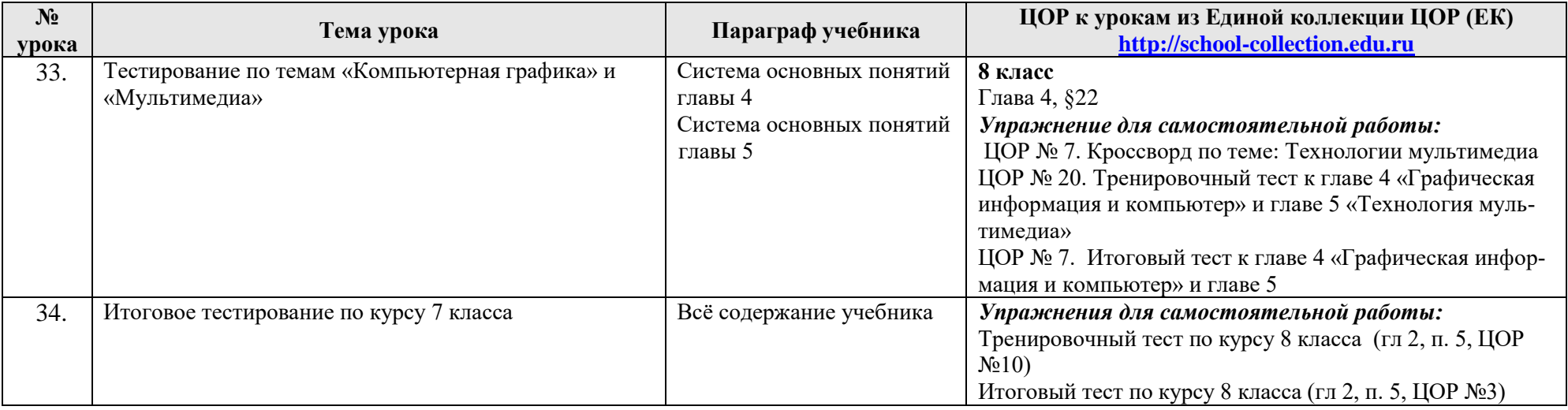

**8 к л а с с ( у ч е б н ы й к у р с 3 5 ч а с о в )** 

| $N_2$<br>урока | Тема урока         | Параграф учебника                   | Компьютерный практикум<br>ЦОР к урокам из Единой коллекции ЦОР (ЕК)<br>http://school-collection.edu.ru |
|----------------|--------------------|-------------------------------------|----------------------------------------------------------------------------------------------------|
|                | Компьютерные сети. | § 1. Как устроена компьютерная сеть | 9 класс. Глава 1, $\S$ 1<br>ЦОР № 1;<br>ЦОР № 3<br>ЦОР № 5<br>ЦОР № 6<br>ЦОР № 7<br>ЦОР № 10           |

<sup>\*</sup> Путь к ЦОР в ЕК: Портал EK [http://school-collection.edu.ru](http://school-collection.edu.ru/) > выбрать раздел «Информатика и ИКТ»>выбрать 9 класс > перейти по ссылке «Информатика-базовый [курс», 9 класс, Семакина И., Залоговой Л., Русакова С., Шестаковой Л.](http://school-collection.edu.ru/catalog/rubr/a21edc9a-abe4-49a6-ae55-25488285cfe0/?interface=pupil&class%5b%5d=50&class%5b%5d=51&subject%5b%5d=19) → выбрать соответствующие главу и параграф учебника.

 $\overline{a}$ 

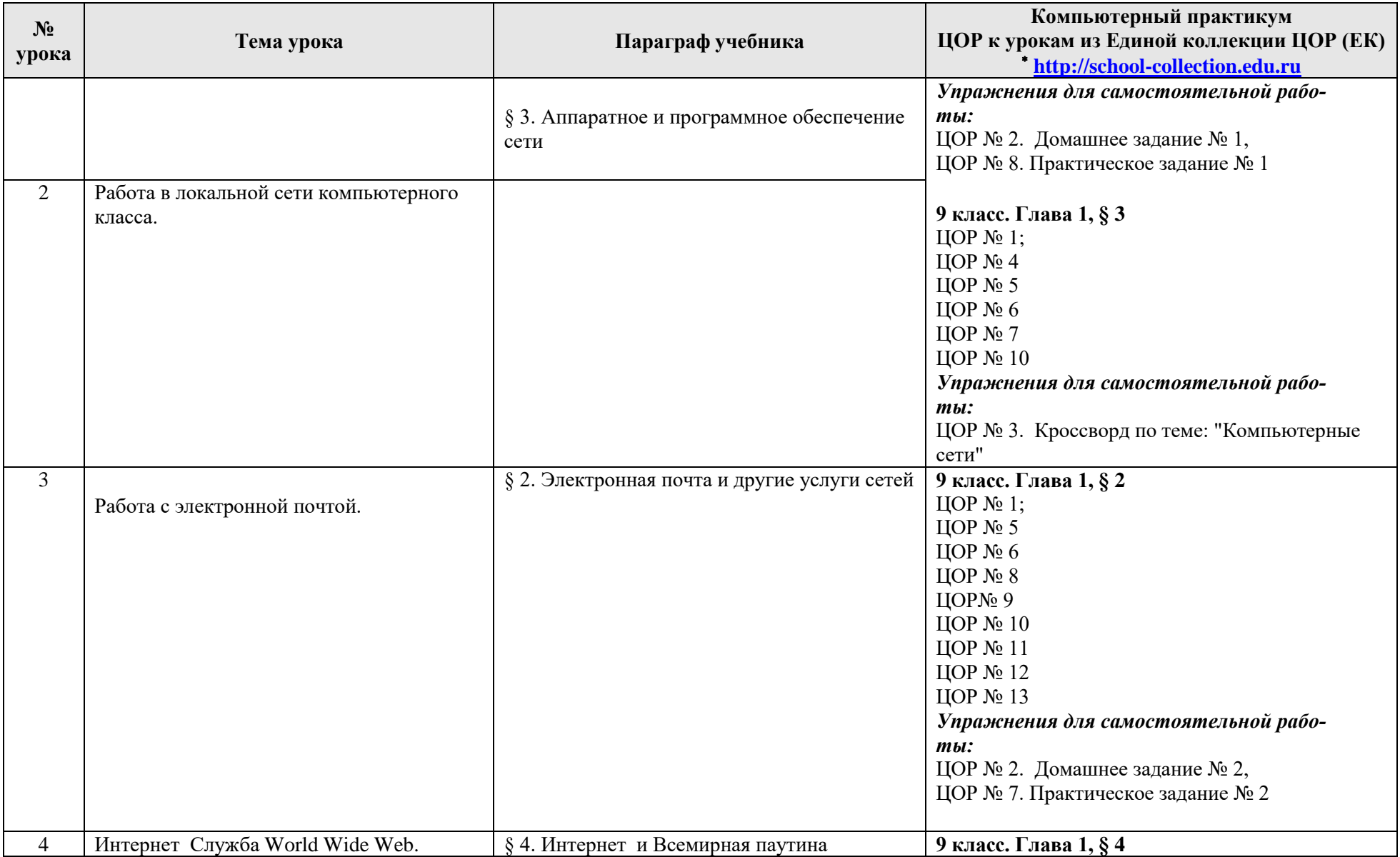

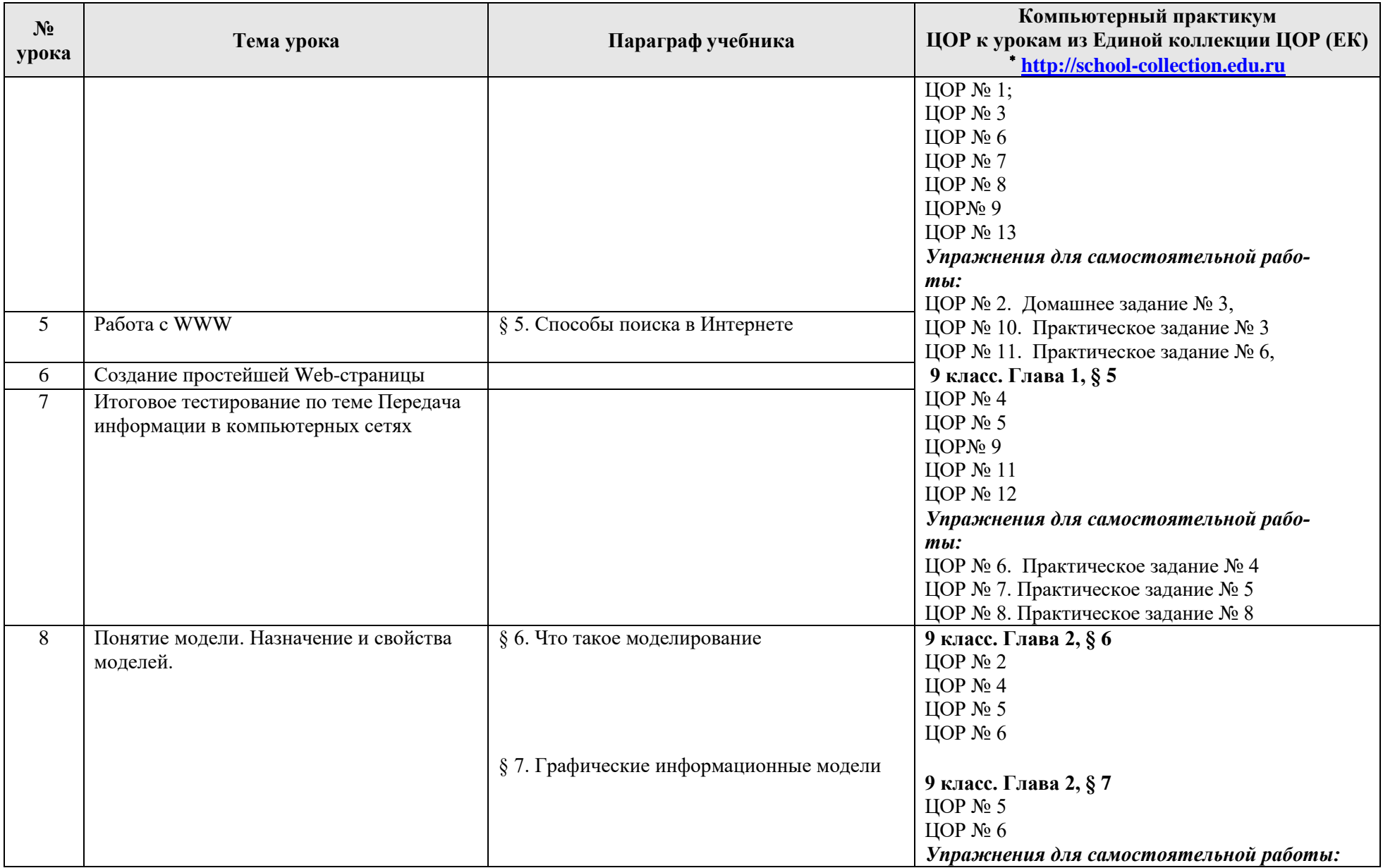

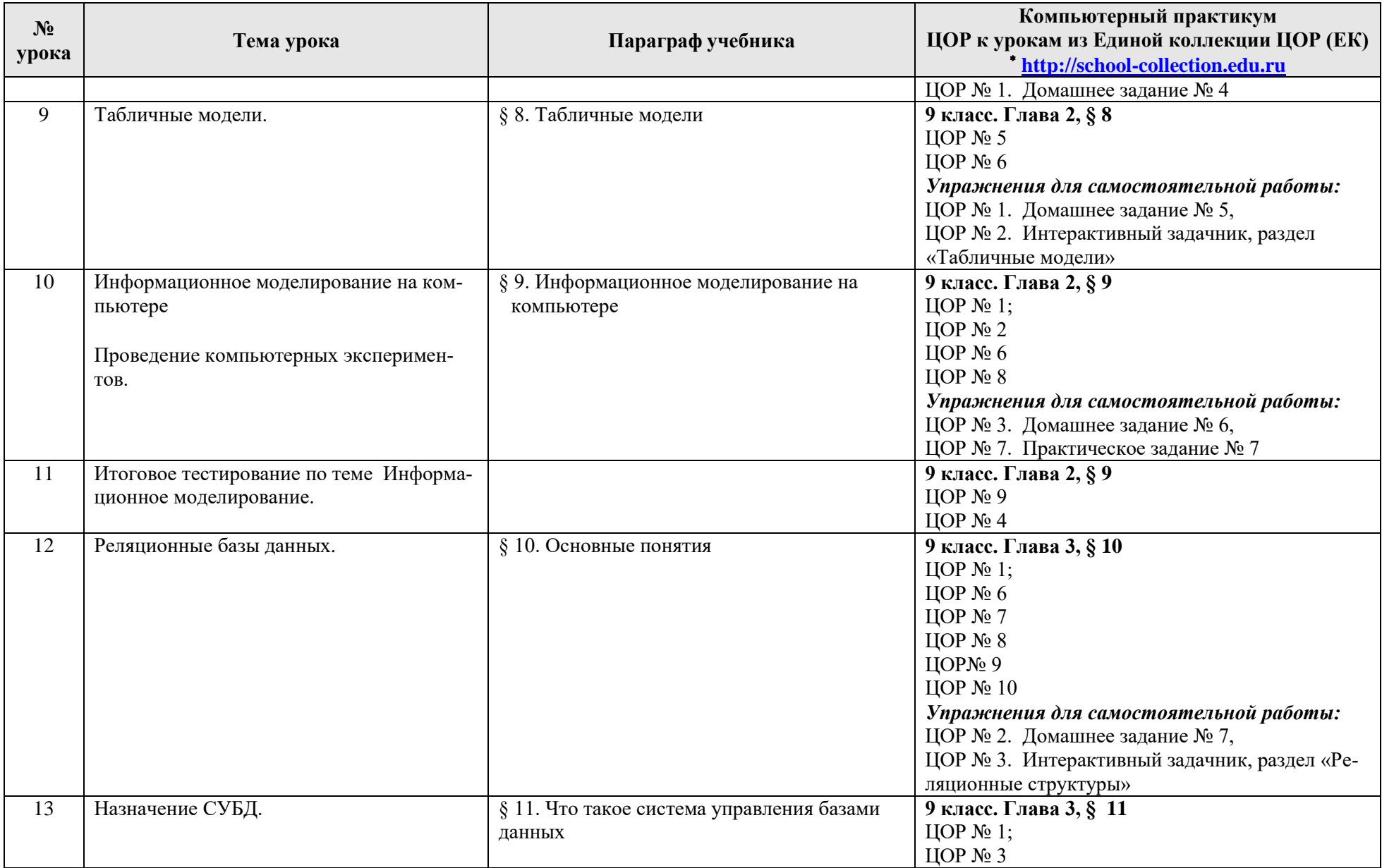

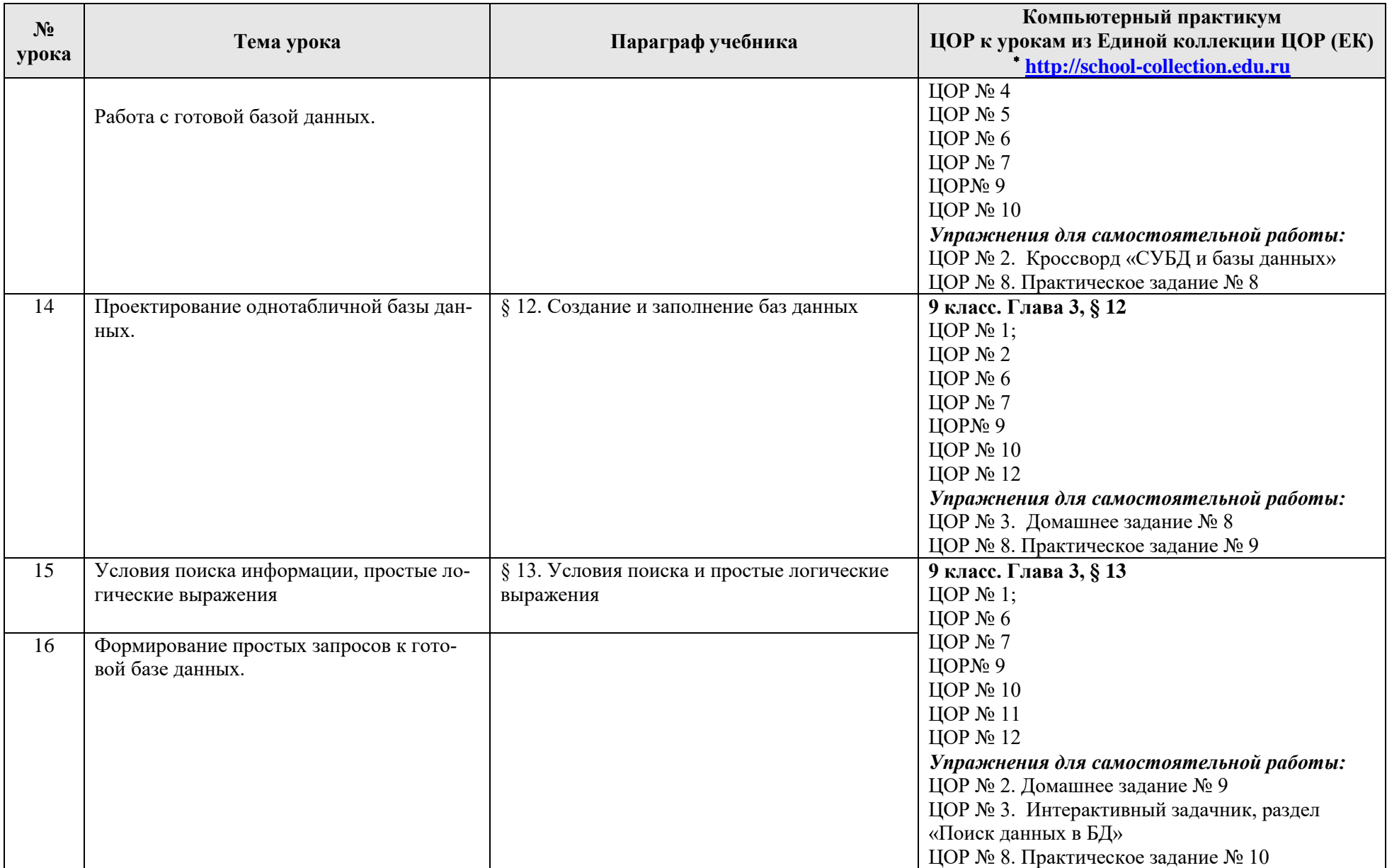

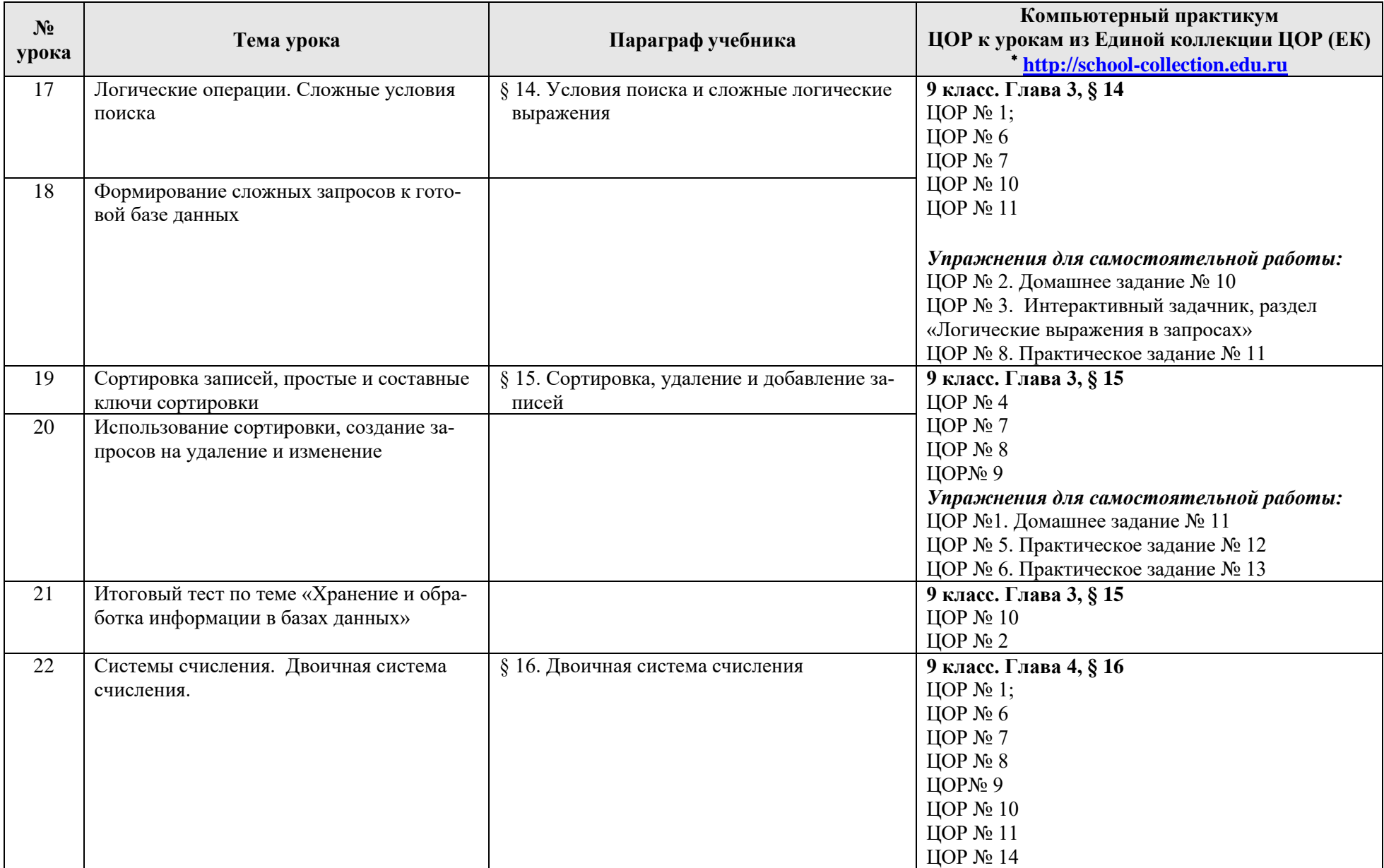

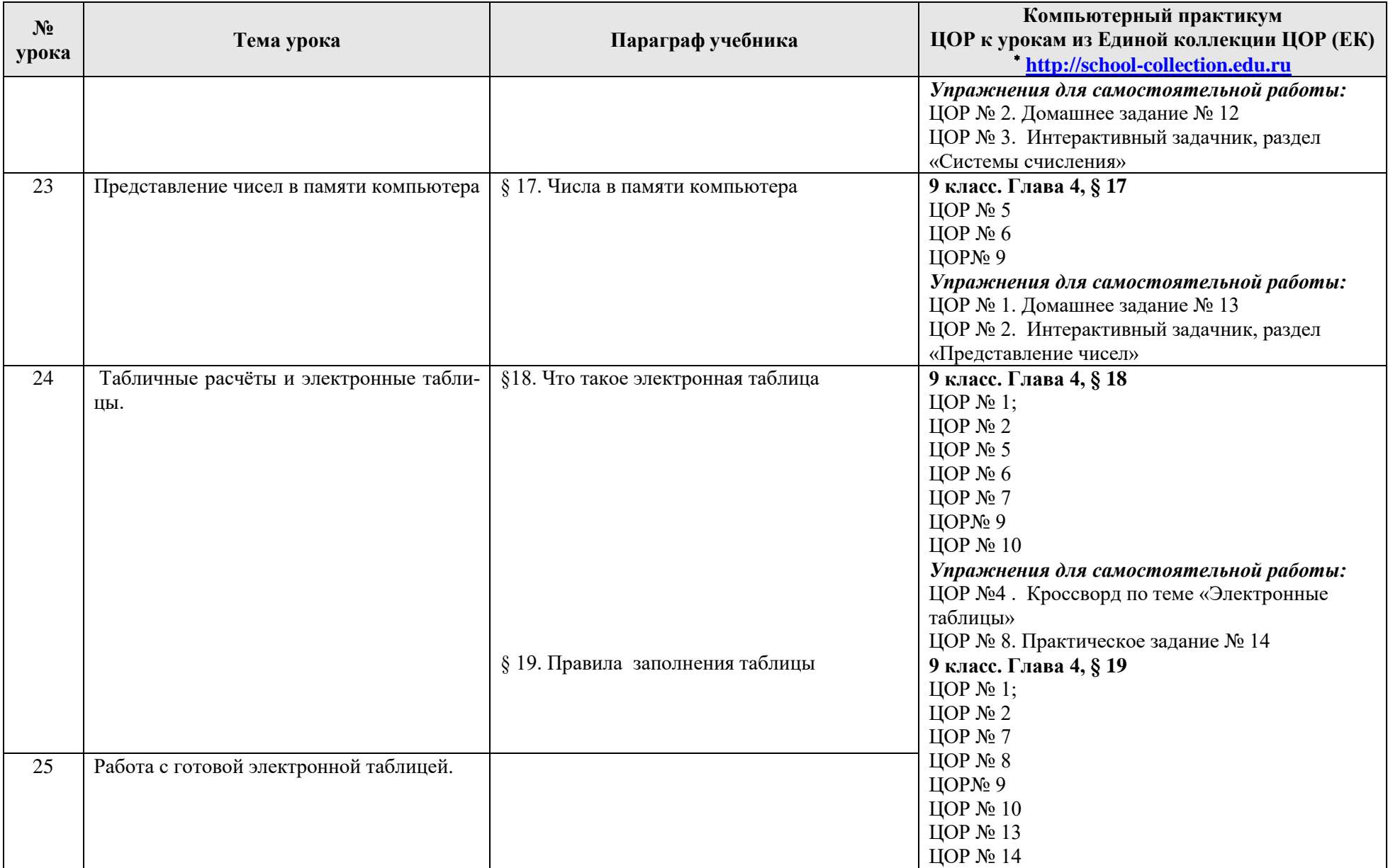

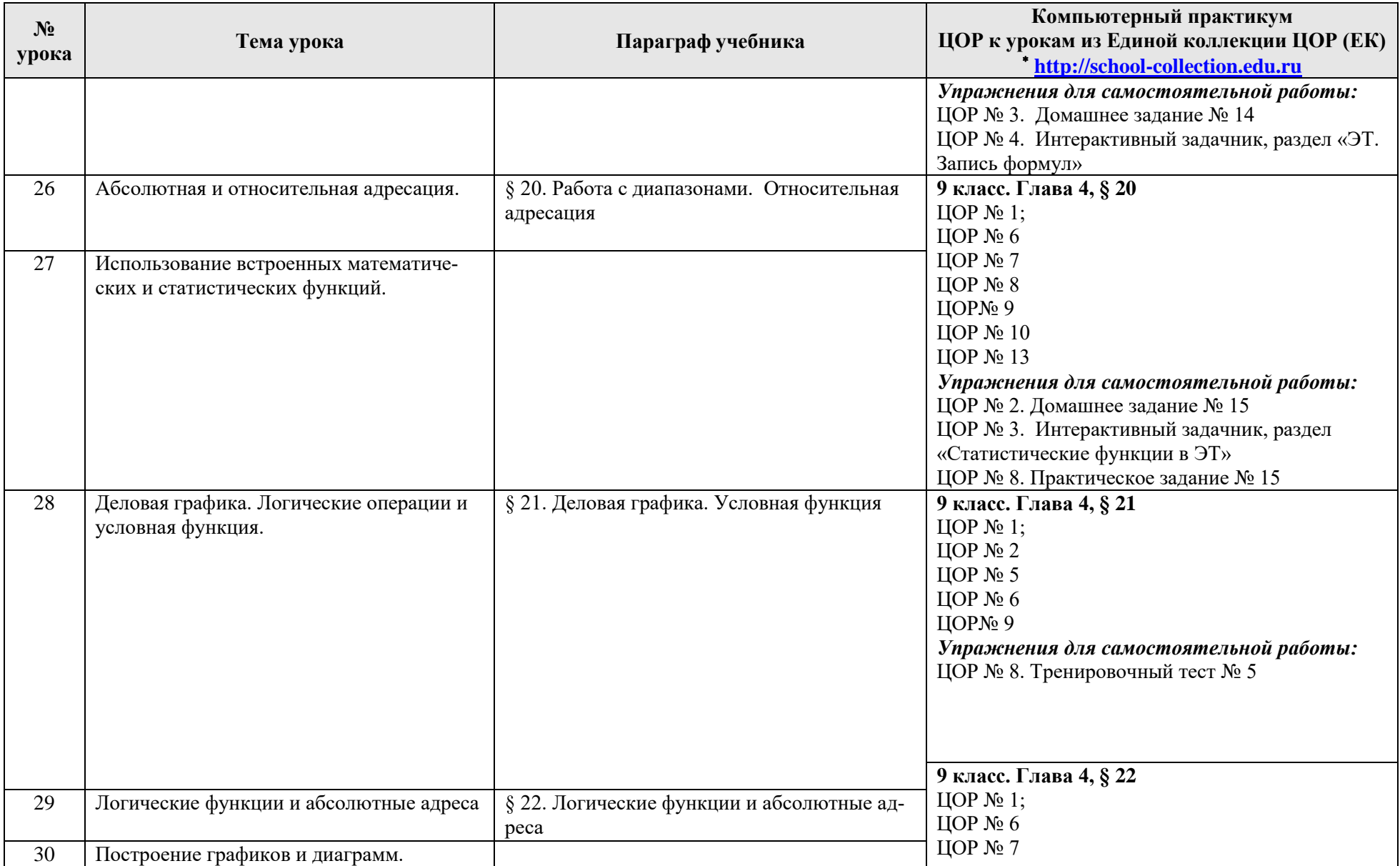

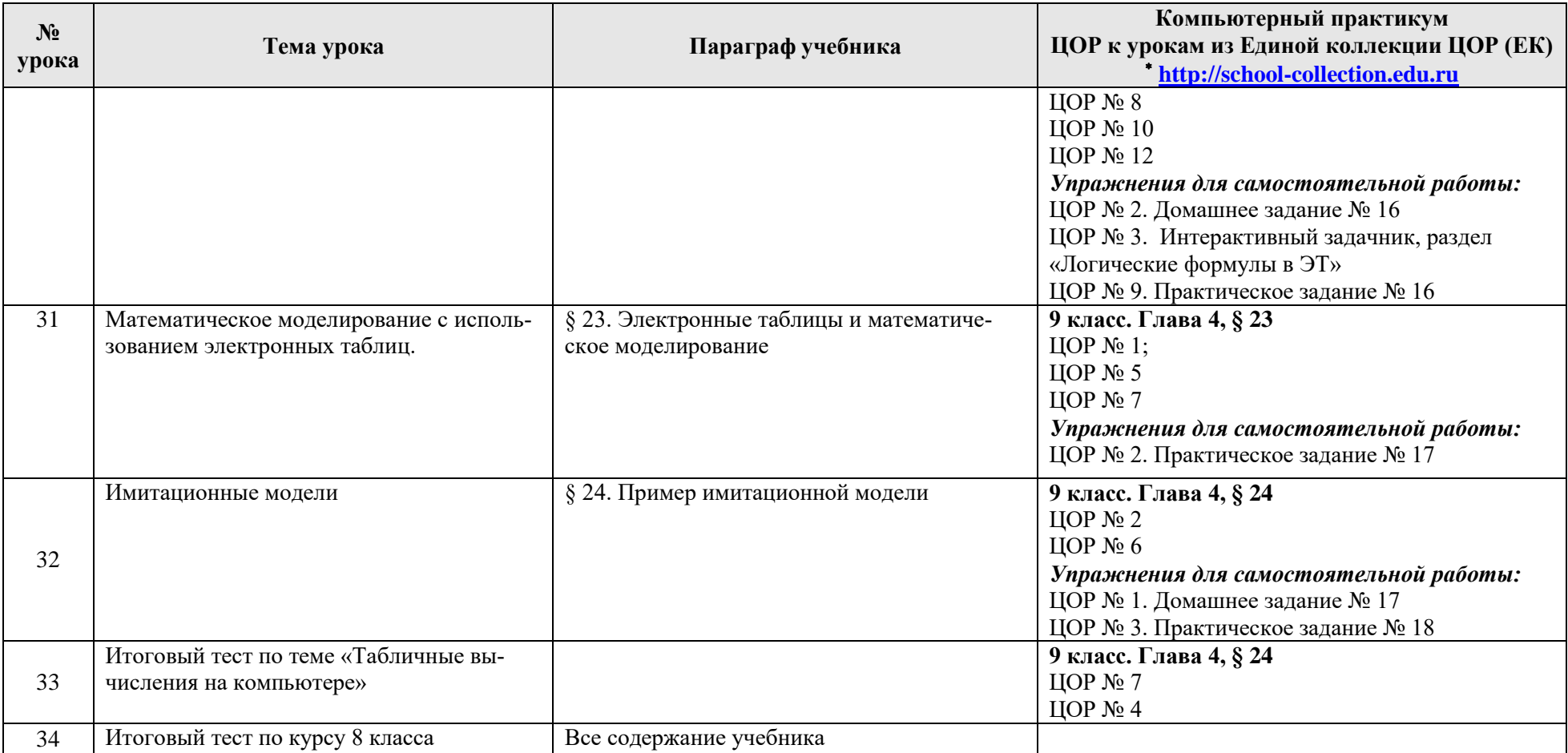

| $N_2$          |                                                |                                      | Компьютерный практикум                      |
|----------------|------------------------------------------------|--------------------------------------|---------------------------------------------|
|                | Тема урока                                     | Параграф учебника                    | ЦОР к урокам из Единой коллекции ЦОР (ЕК) * |
| урока          |                                                |                                      | http://school-collection.edu.ru             |
|                | Кибернетическая модель управления. Управле-    | § 1. Управление и кибернетика        | 9 класс. Глава 5, § 25                      |
|                | ние без обратной связи и с обратной связью     |                                      | ЦОР № 1;                                    |
|                |                                                |                                      | ЦОР № 3                                     |
|                |                                                |                                      | ЦОР № 5                                     |
|                |                                                |                                      | Упражнения для самостоятельной работы:      |
|                |                                                |                                      | ЦОР № 4.                                    |
|                |                                                |                                      | 9 класс. Глава 5, § 26                      |
|                |                                                | § 2. Управление с обратной связью    | ЦОР № 3                                     |
|                |                                                |                                      | ЦОР № 5                                     |
|                |                                                |                                      | ЦОР № $6$                                   |
|                |                                                |                                      | ЦОР №7                                      |
|                |                                                |                                      | Упражнения для самостоятельной работы:      |
|                |                                                |                                      | ЦОР № 1.                                    |
| $\overline{2}$ | Понятие алгоритма и его свойства. Исполнитель  | § 3. Определение и свойства алгорит- | 9 класс. Глава 5, § 27                      |
|                | алгоритмов: назначение, среда, система команд, | ма                                   | ЦОР № 2                                     |
|                | режимы работы.                                 |                                      | ЦОР № 5                                     |
|                |                                                |                                      | ЦОР № $6$                                   |
|                |                                                |                                      | $\text{LOP}$ № 7                            |
|                |                                                |                                      | Упражнения для самостоятельной работы:      |
|                |                                                |                                      | ЦОР № 1.                                    |
| 3              | Графический учебный исполнитель                | § 4. Графический учебный исполни-    | 9 класс. Глава 5, § 28                      |
|                |                                                | тель                                 | ЦОР № 1;                                    |
|                |                                                |                                      | ЦОР № 2                                     |
|                | Работа с учебным исполнителем алгоритмов:      |                                      | ЦОР № 3                                     |
|                |                                                |                                      | ЦОР № 4                                     |
|                | построение линейных алгоритмов.                |                                      | ЦОР № $6$                                   |
|                |                                                |                                      | ЦОР №7                                      |
|                |                                                |                                      | ЦОР № 8                                     |
|                |                                                |                                      | ЦОР № 17                                    |
|                |                                                |                                      | ЦОР № 18                                    |
|                |                                                |                                      | ЦОР № 19                                    |

**9 к л а с с ( у ч е б н ы й к у р с 3 4 ч а с а )** 

 $\overline{a}$ 

<sup>\*</sup> Путь к ЦОР в ЕК: Портал EK [http://school-collection.edu.ru](http://school-collection.edu.ru/) > выбрать раздел «Информатика и ИКТ»>выбрать 9 класс > перейти по ссылке «Информатика-базовый [курс», 9 класс, Семакина И., Залоговой Л., Русакова С., Шестаковой Л.](http://school-collection.edu.ru/catalog/rubr/a21edc9a-abe4-49a6-ae55-25488285cfe0/?interface=pupil&class%5b%5d=50&class%5b%5d=51&subject%5b%5d=19) → выбрать соответствующие главу и параграф учебника.

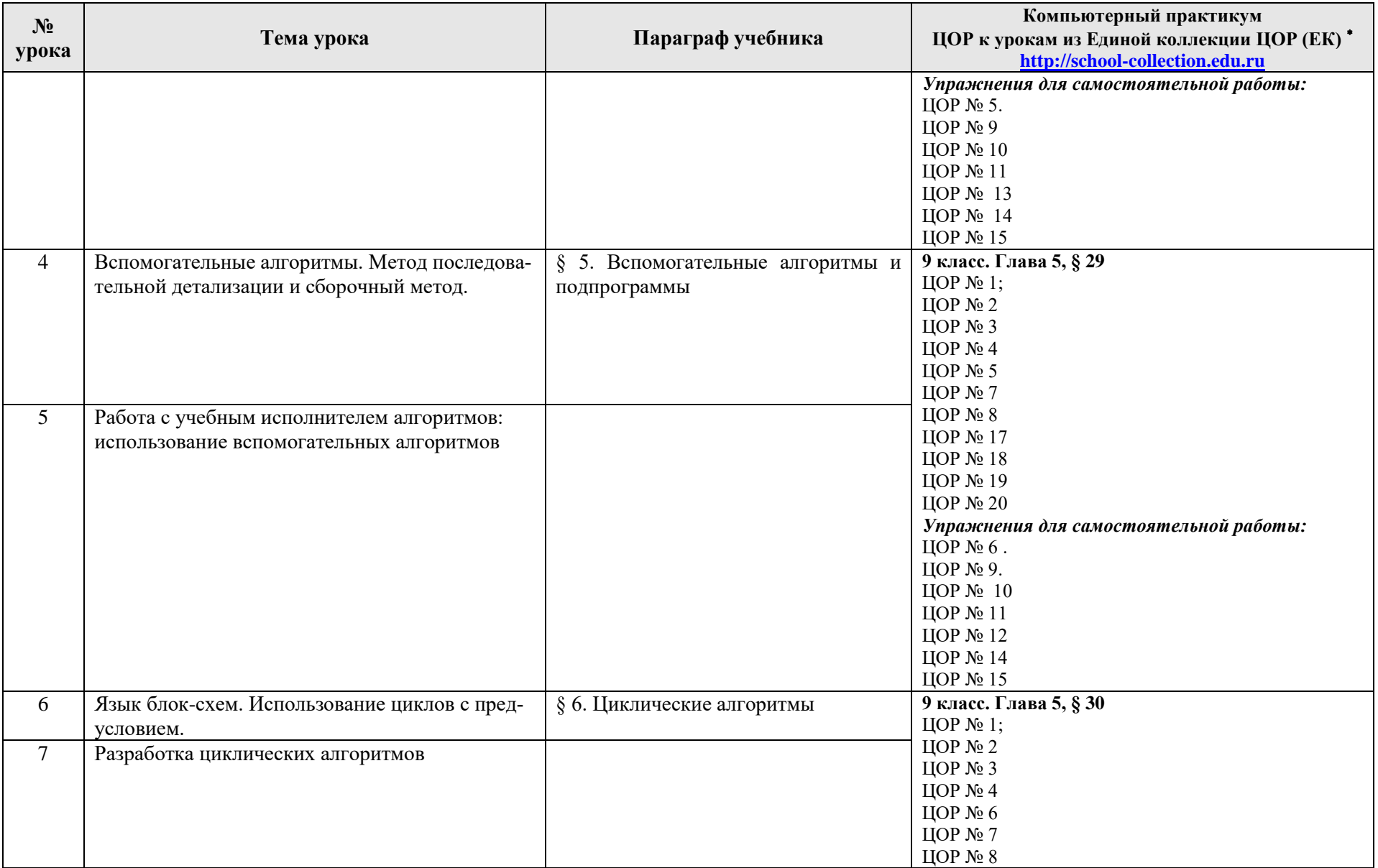

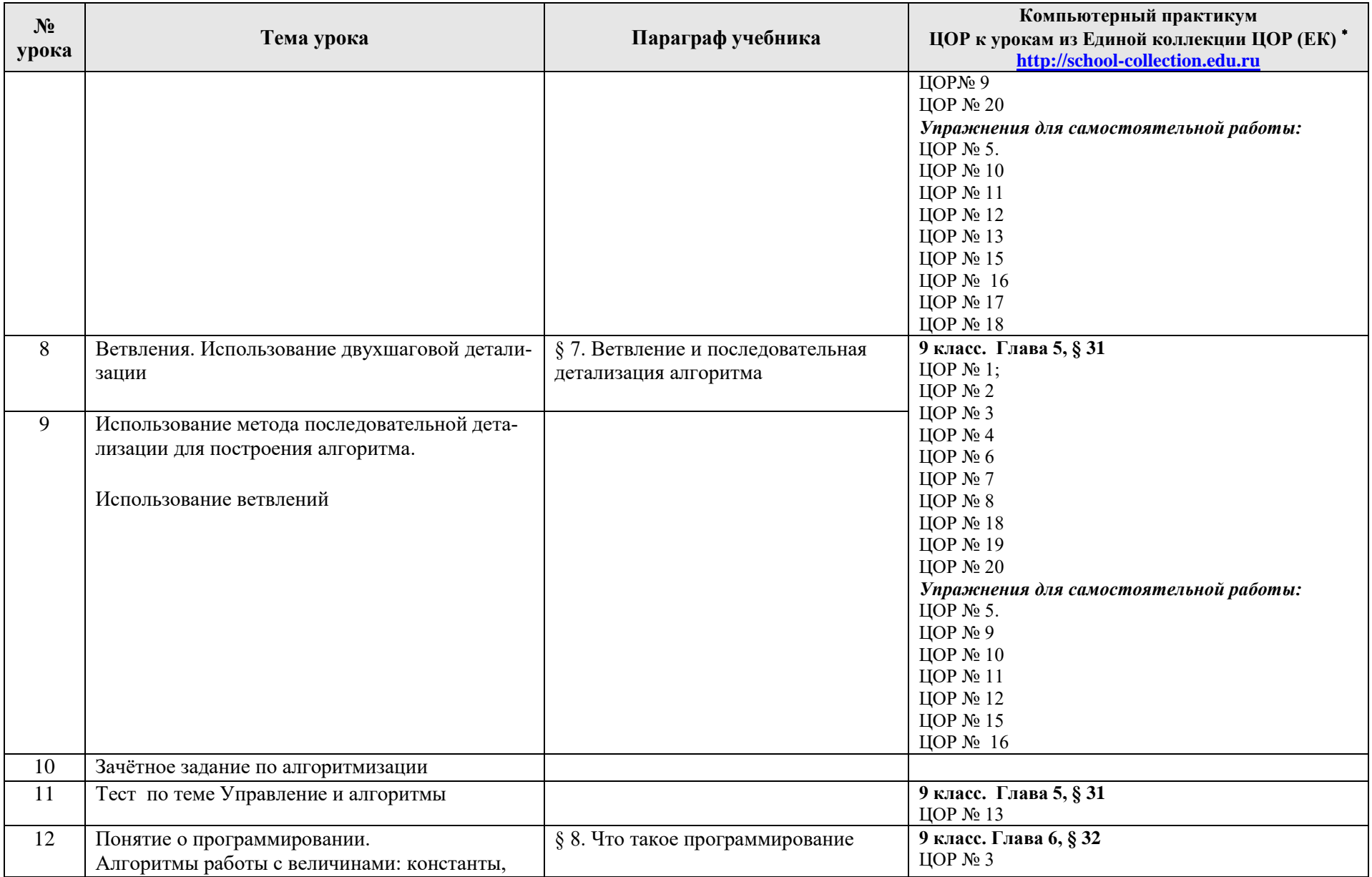

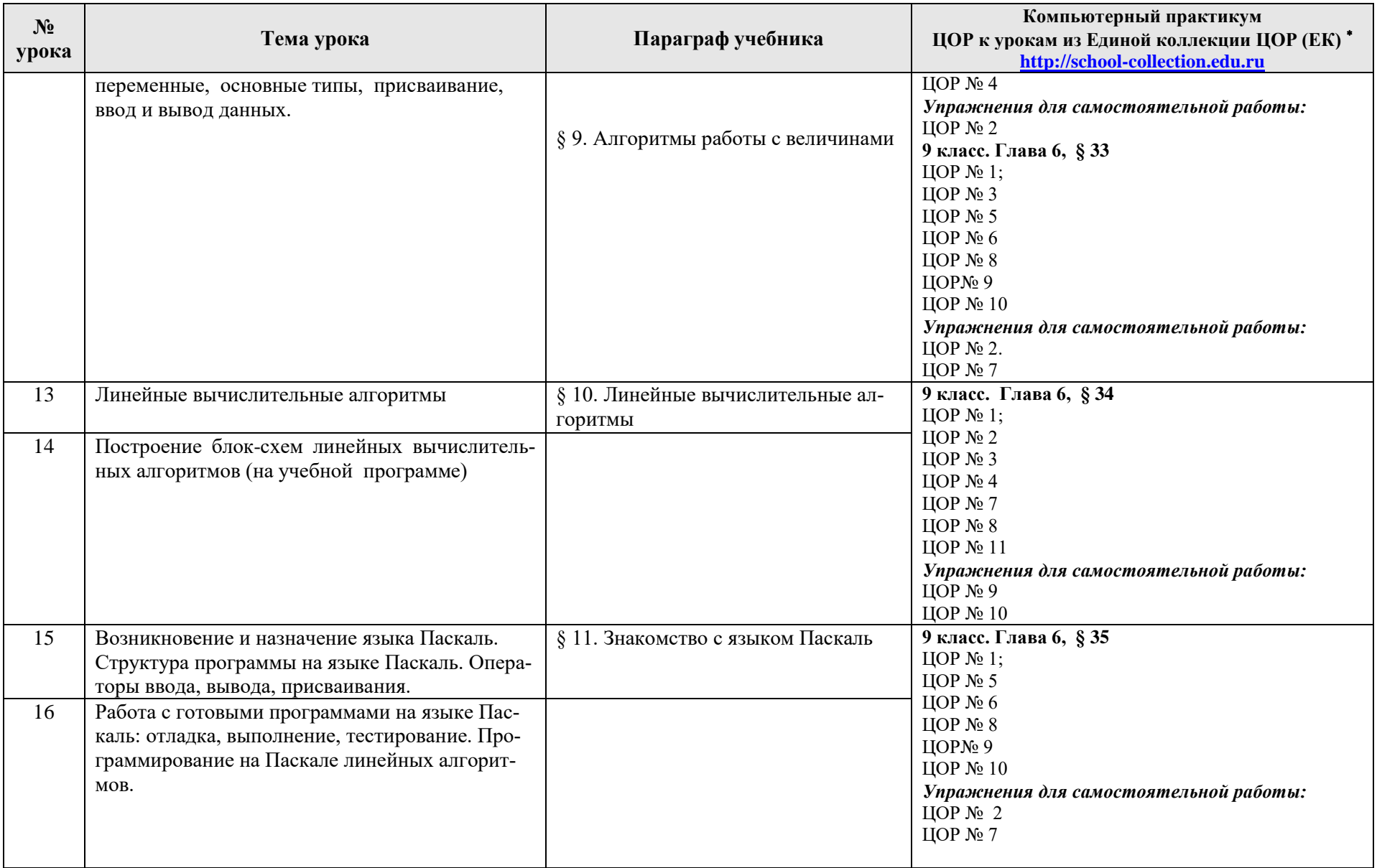

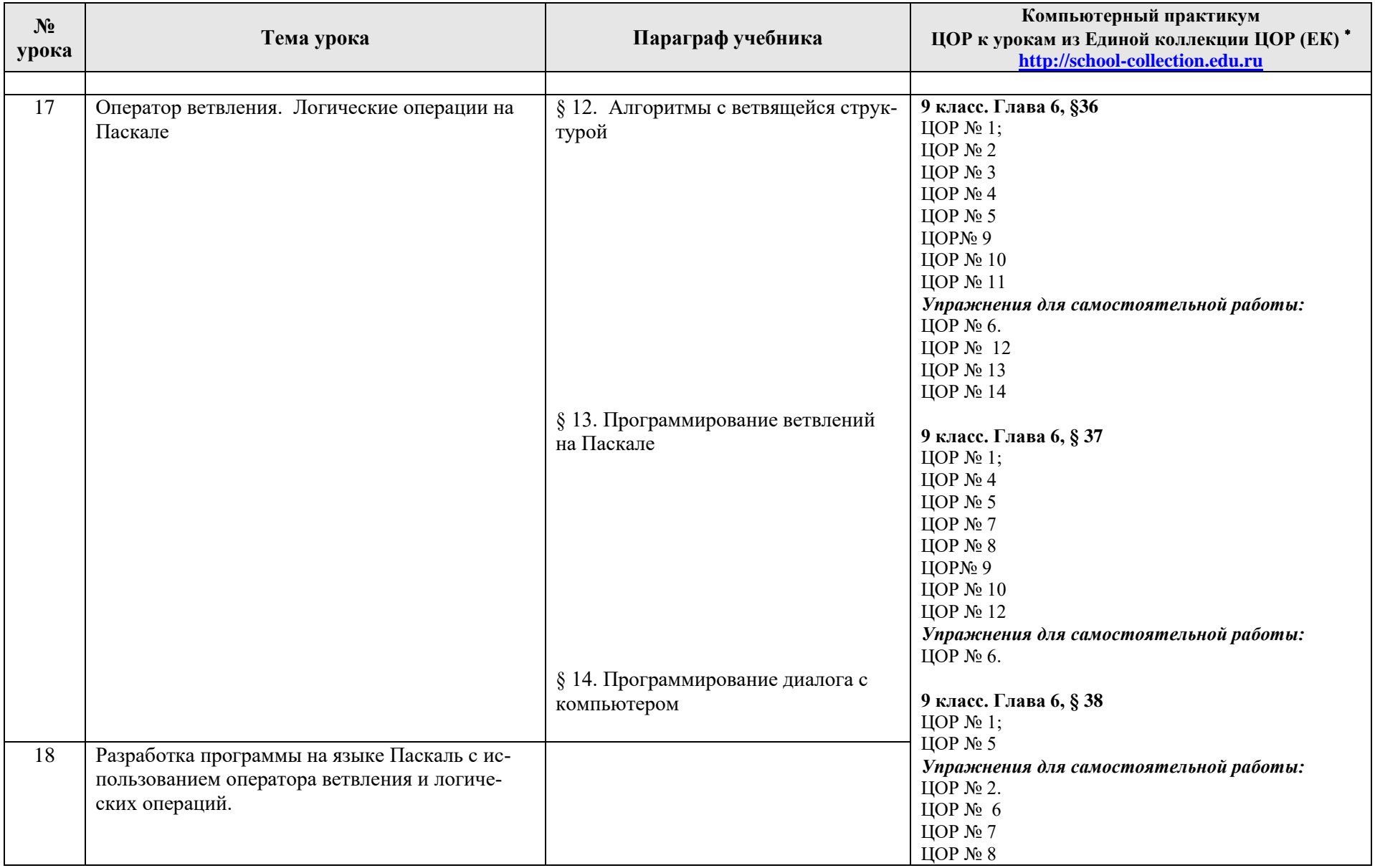

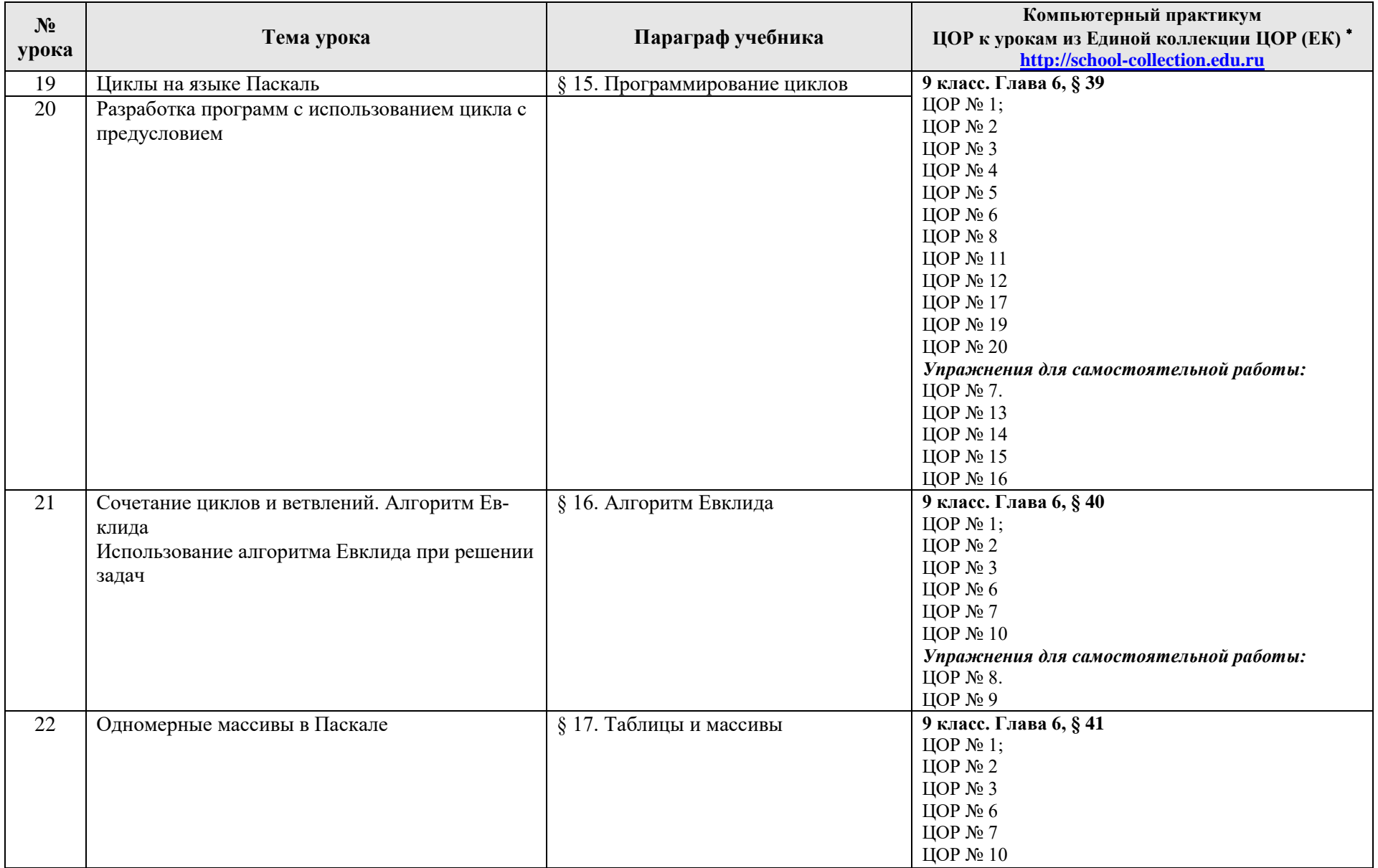

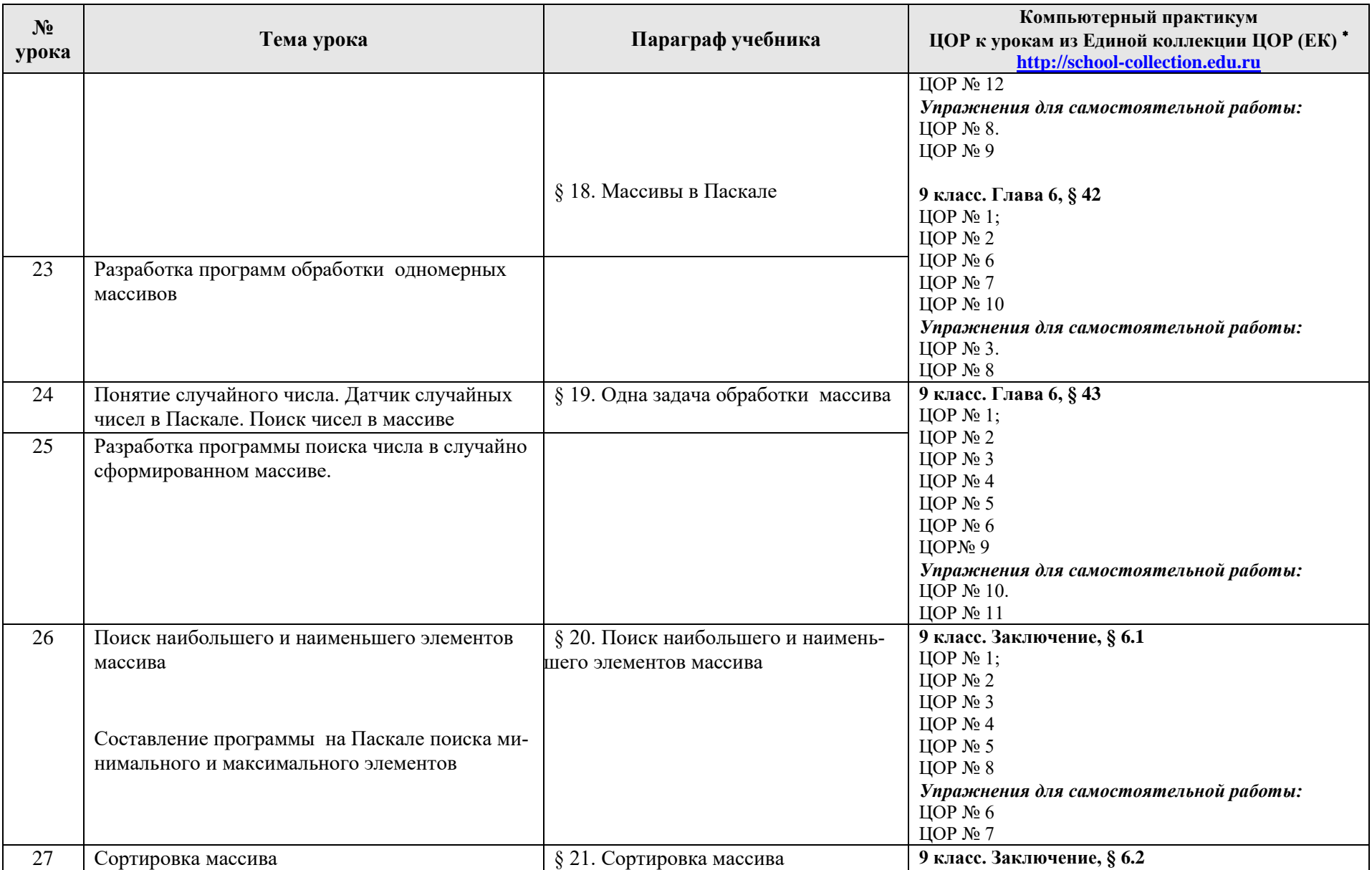

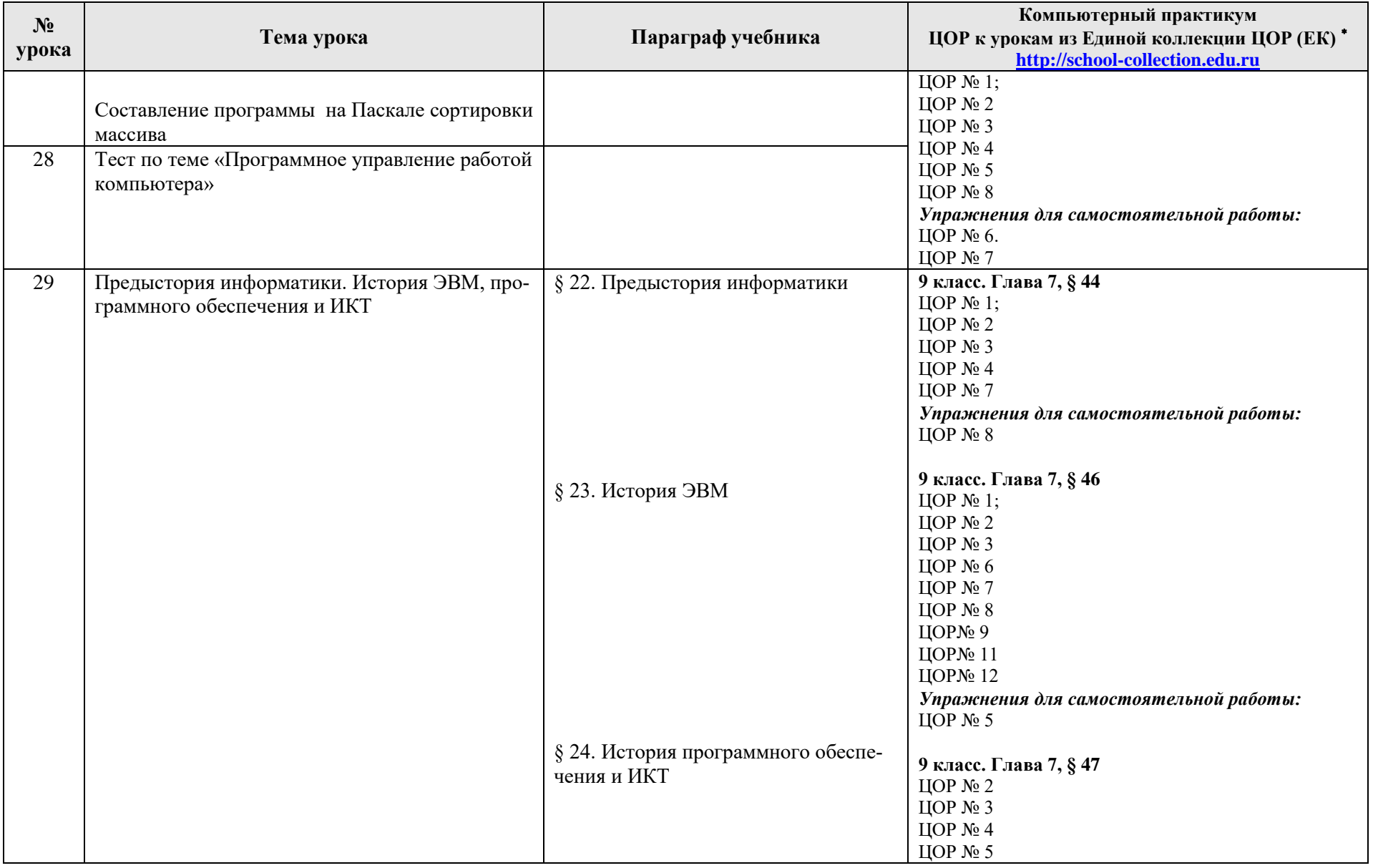

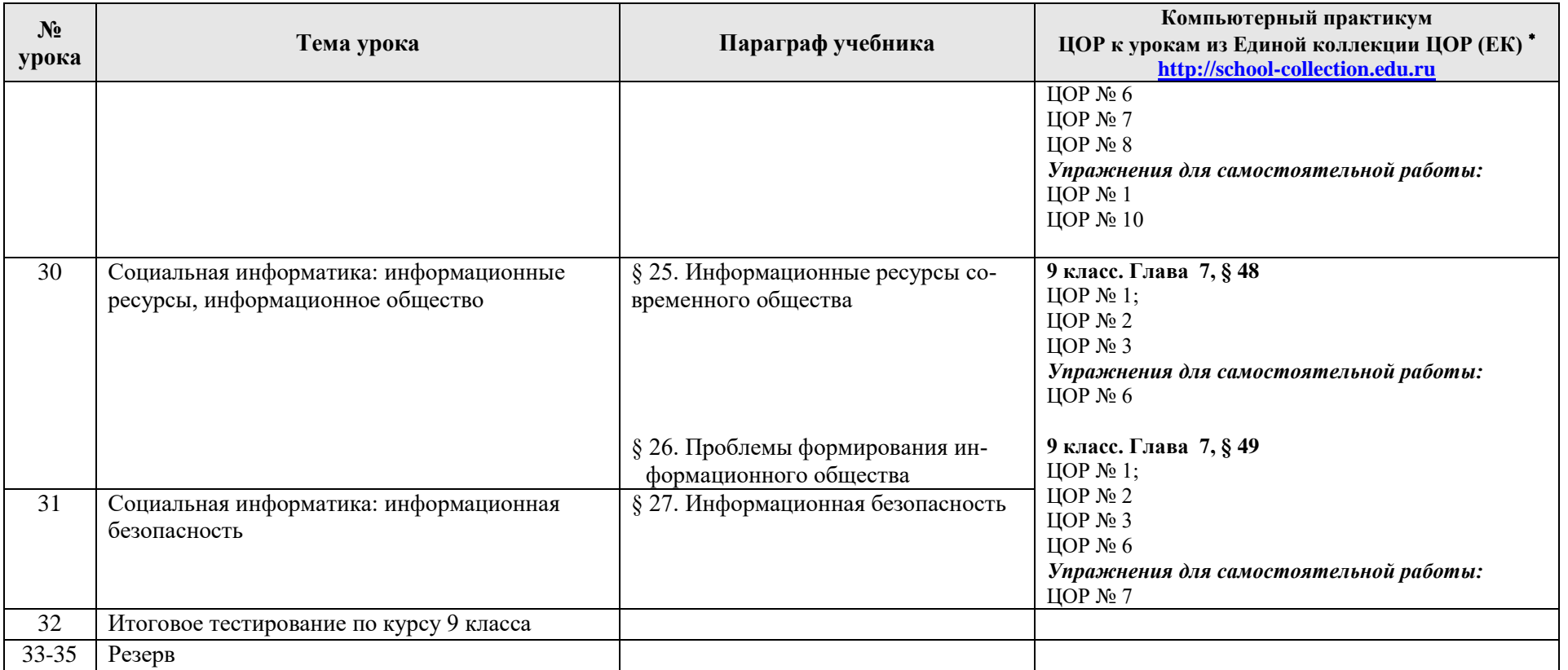

## Предметные результаты, формирующиеся при изучении курса «Информатика» согласно требованиям ФГОС (соответствие КИМ ГИА)

Все компетенции, определяемые в данном разделе ФГОС, обеспечены содержанием учебников для 7, 8, 9 классов, а также других компонентов, входящих в УМК. В таблице отражено соответствие меду предметными результатами, определенными ФГОС, и содержанием учебников. В таблице также отражено соответствие между предметными результатами и КИМ ГИА (вариант 2015года), а также обеспечение практической работы учащихся цифровыми образовательными ресурсами (ЦОР).

В идентификации ЦОР использованы имена файлов. Связь между именами файлов и содержанием ЦОР отражена в тематическом каталоге, представленном в локальной версии комплекта ЦОР, хранящейся на сайте издательства БИНОМ в архиве «Локальная версия ЭОР 8 и 9 класс» (http://metodist.lbz.ru/authors/informatika/2/)

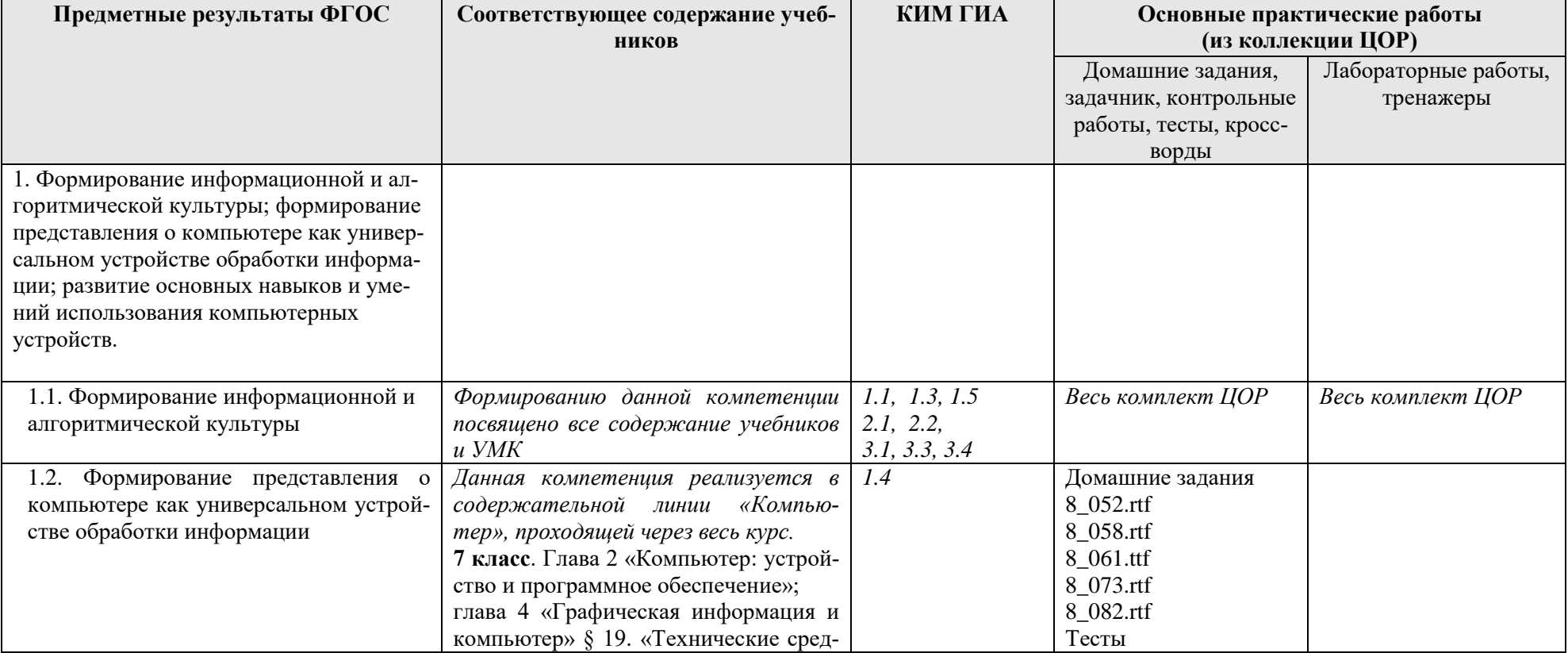

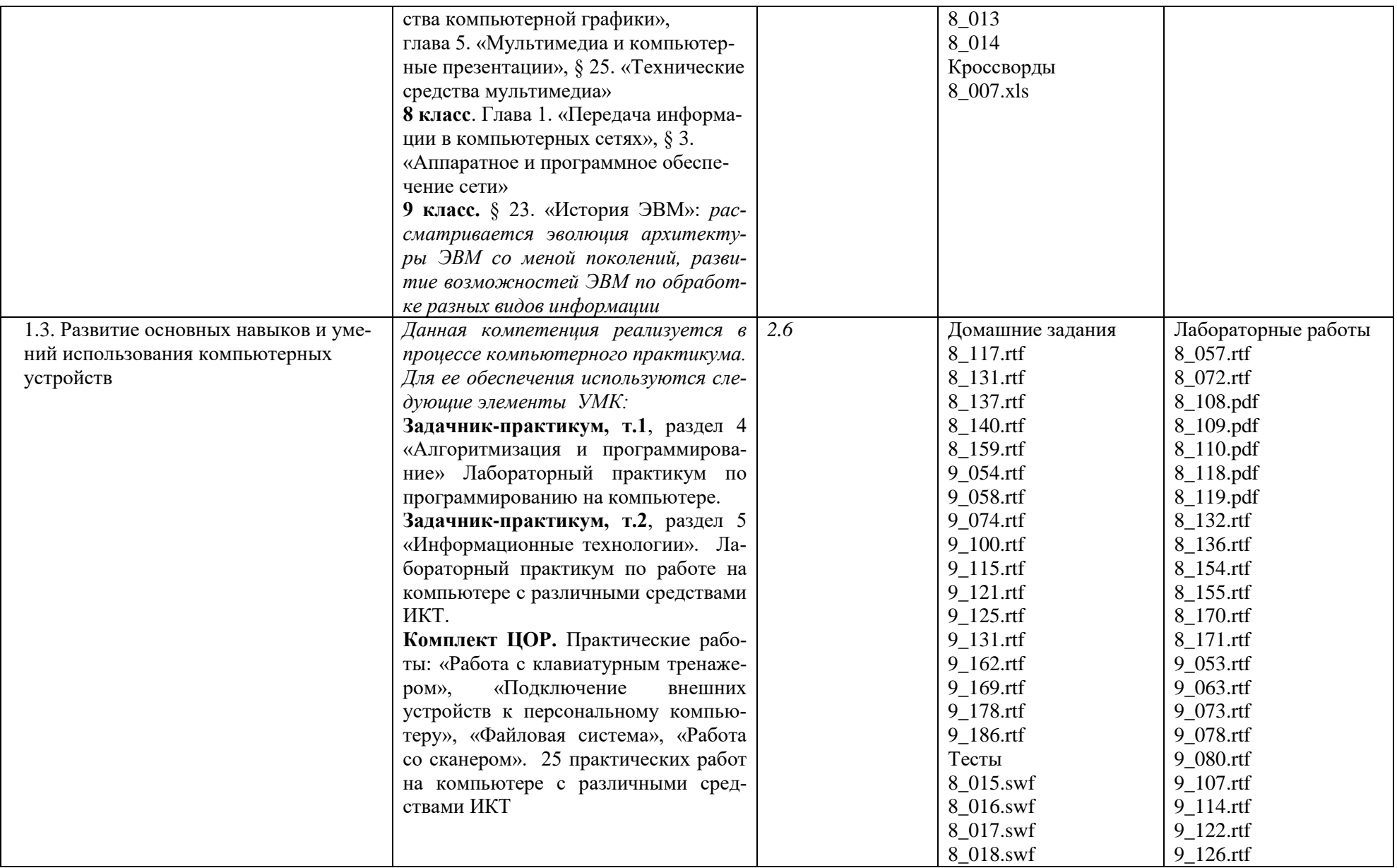

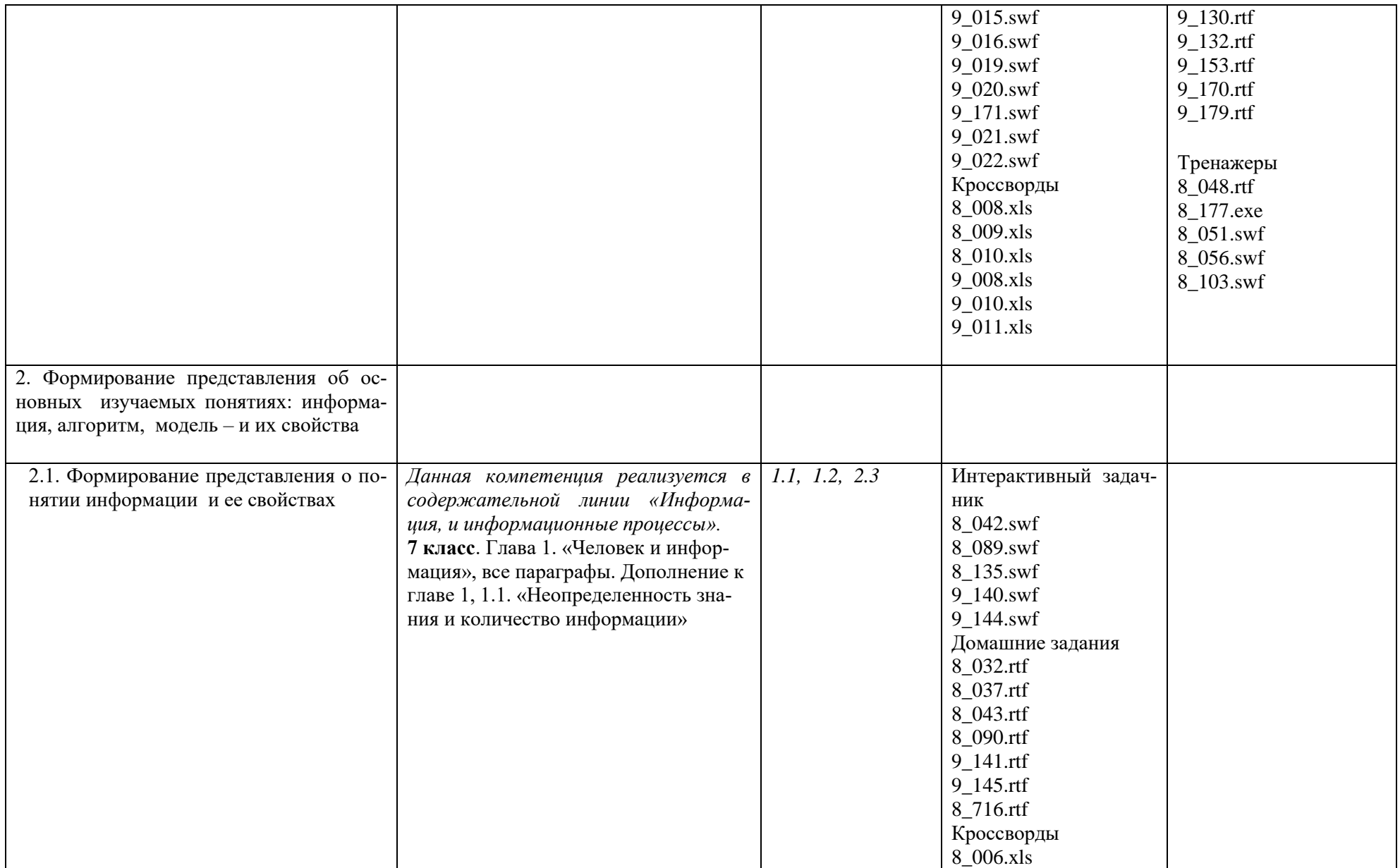

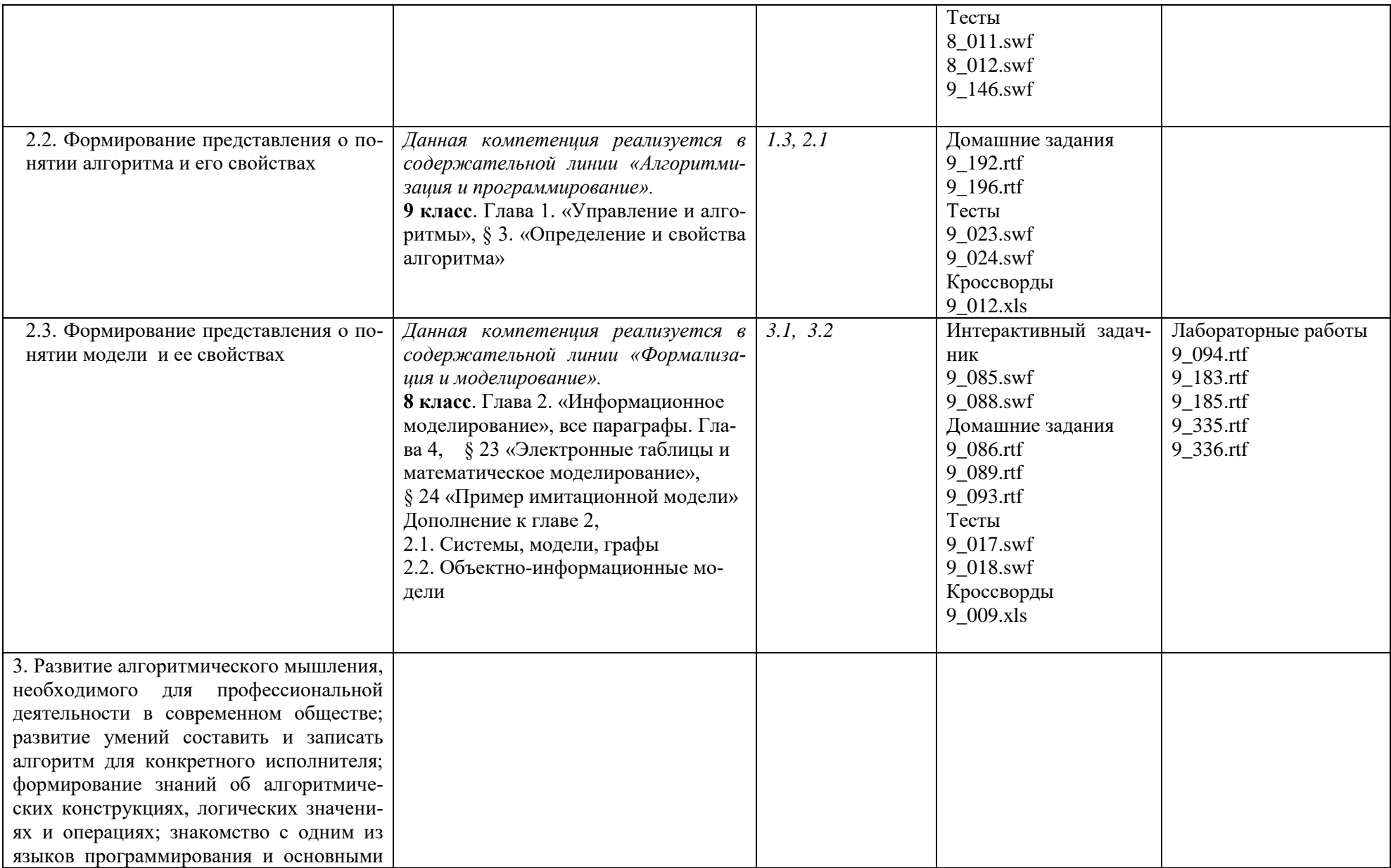

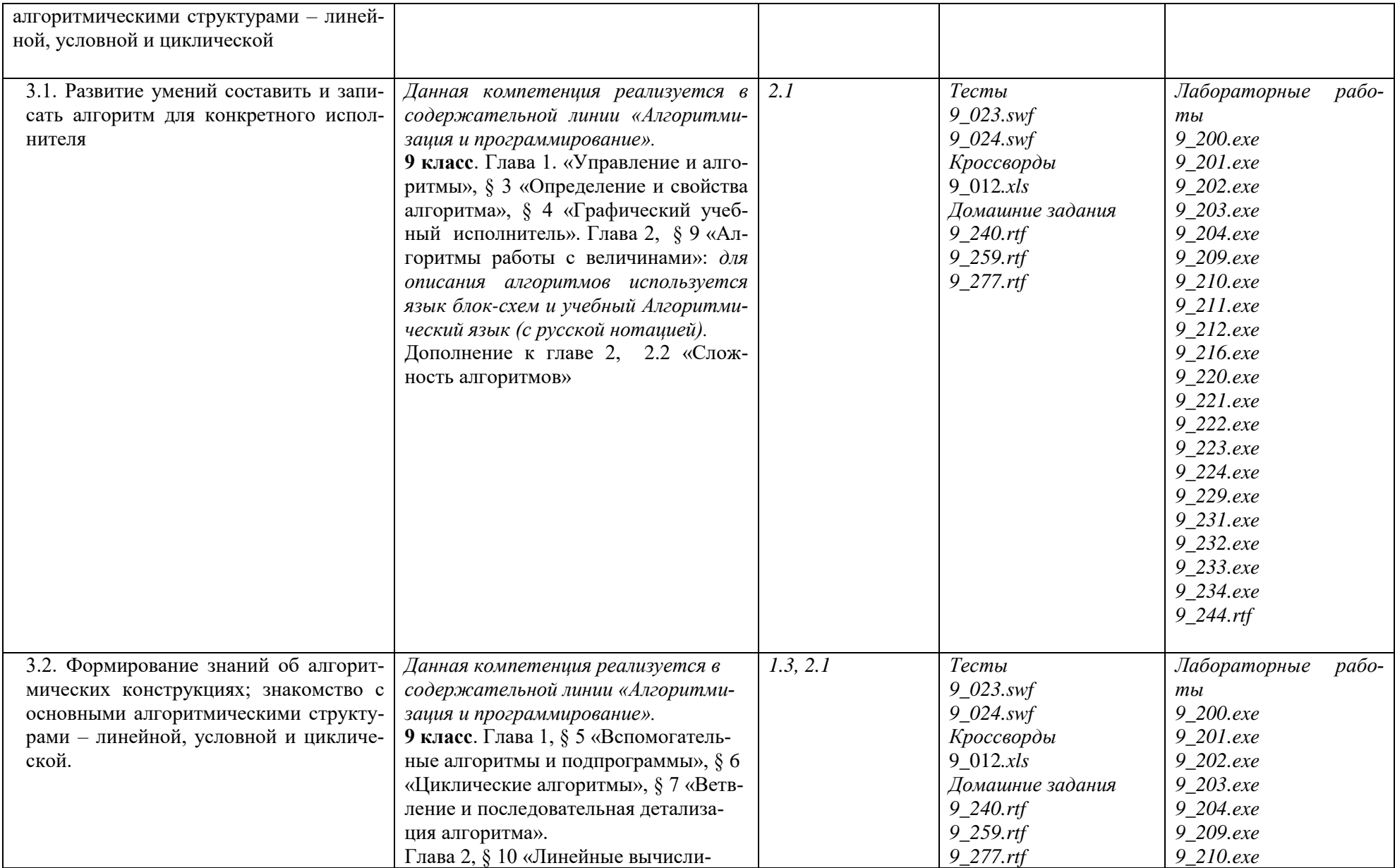

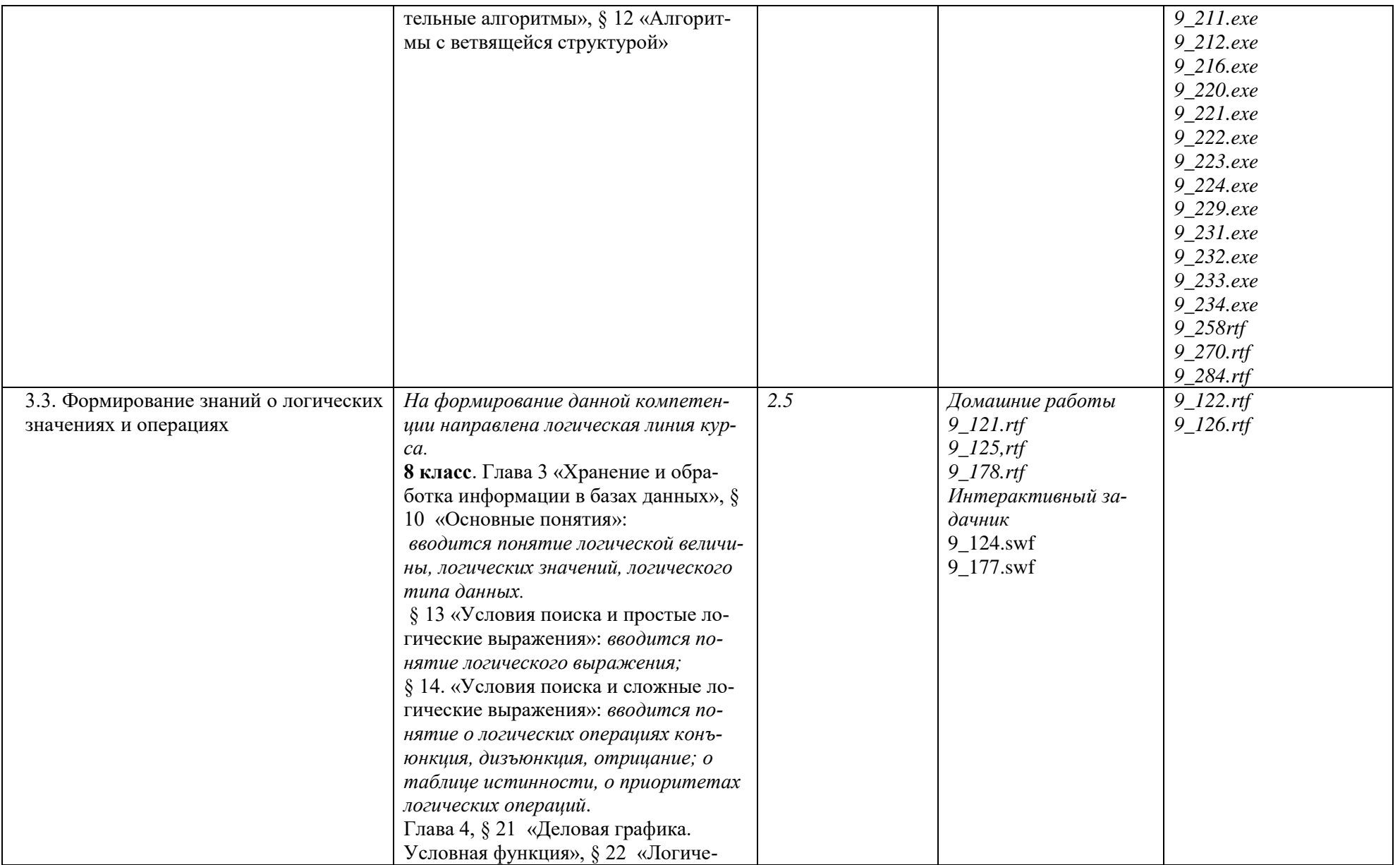

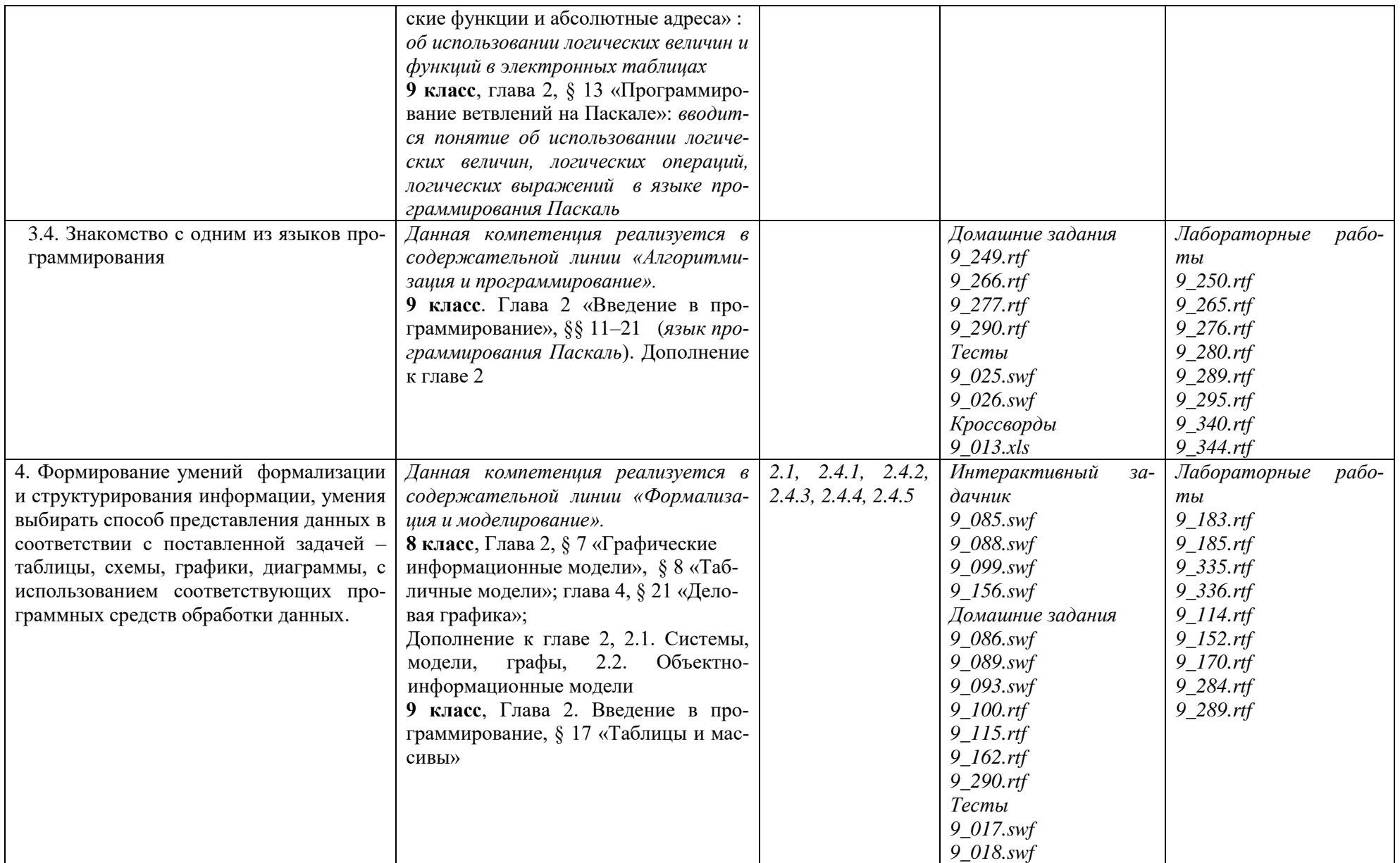

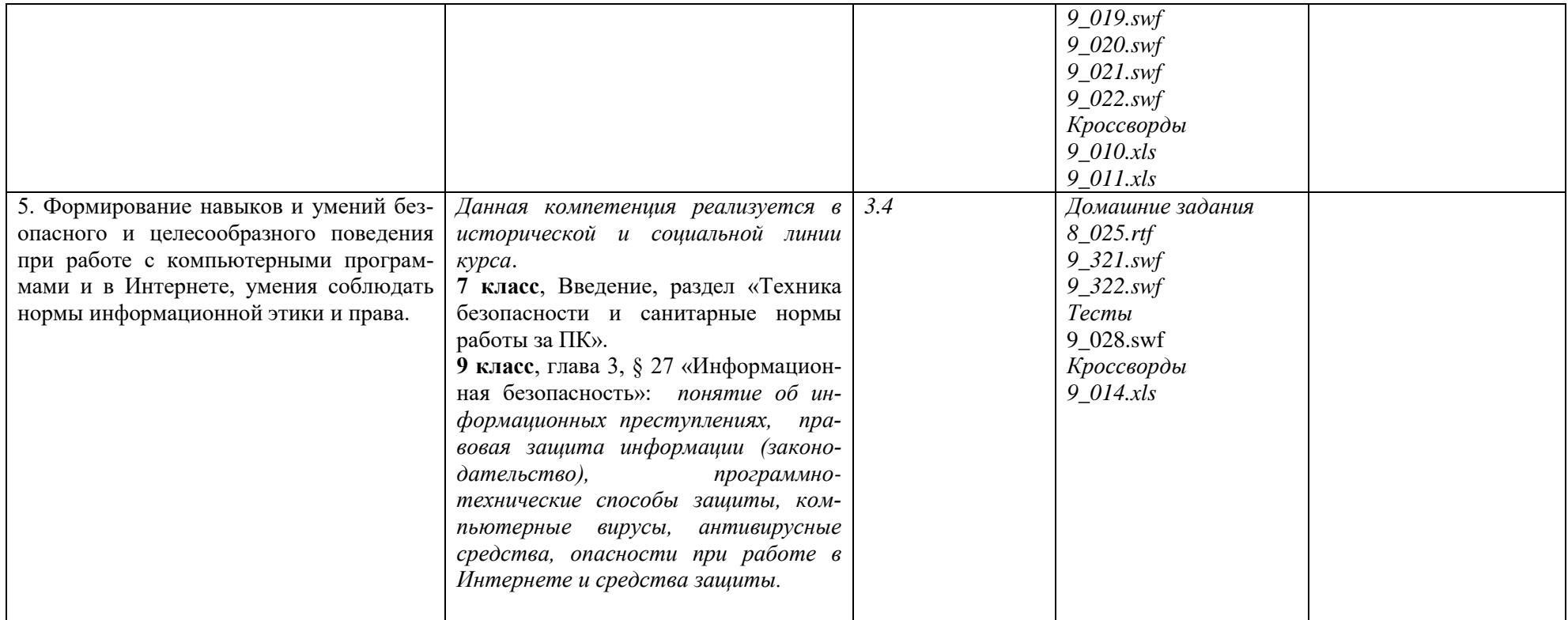

## **Перечень средств ИКТ, используемых для реализации программы**

## **Аппаратные средства**

**Компьютер** - универсальное устройство обработки информации; основная конфигурация современного компьютера обеспечивает учащемуся мультимедиа-возможности: видеоизображение, качественный стереозвук в наушниках, речевой ввод с микрофона и др.

**Принтер** - позволяет фиксировать на бумаге информацию, найденную и созданную учащимися. Для многих школьных применений необходим или желателен цветной принтер. В некоторых ситуациях желательно использование бумаги и изображения большого формата.

**Телекоммуникационный блок,** устройства, обеспечивающие подключение к сети - дает доступ к российским и мировым информационным ресурсам, позволяет вести переписку с другими школами.

**Устройства вывода звуковой информации** - наушники для индивидуальной работы со звуковой информацией, колонки.

**Устройства для ручного ввода текстовой информации и манипулирования экранными объектами -** клавиатура и мышь.

**Устройства для записи (ввода) визуальной и звуковой информации:** сканер **Программные средства**

Операционная система. Файловый менеджер (в составе операционной системы или др.). Антивирусная программа. Программа-архиватор.

Клавиатурный тренажер. Интегрированное офисное приложение, включающее текстовый редактор, растровый и векторный графические редакторы, программу разработки презентаций и электронные таблицы, система управления базами данных

Звуковой редактор. Мультимедиа проигрыватель (входит в состав операционных систем или др.). Система программирования.

Почтовый клиент (входит в состав операционных систем или др.).

Браузер ,простой редактор Web-страниц.

## **Перечень учебно-методического обеспечения**

1. Семакин И. Г., Залогова Л. А., Русаков С. В., Шестакова Л. В. Информатика и ИКТ: учебник для 7 класса. М.: БИНОМ. Лаборатория знаний, 2015.

2. Семакин И. Г., Залогова Л. А., Русаков С. В., Шестакова Л. В. Информатика и ИКТ: учебник для 8 класса. М.: БИНОМ. Лаборатория знаний, 2016.

3. Семакин И. Г., Залогова Л. А., Русаков С. В., Шестакова Л. В. Информатика и ИКТ: учебник для 9 класса. М.: БИНОМ. Лаборатория знаний, 2017.

4. Набор цифровых образовательных ресурсов (ЦОР) (включен в Единую коллекцию ЦОР).

# СОГЛАСОВАНО Протокол заседания

методического объединения учителей математики СОШ №6 от  $2019 \text{ N}_2$ 1 \_\_\_\_\_\_\_\_\_\_\_\_\_\_/ Масло Е.Н./ подпись руководителя МО Ф.И.О.

## СОГЛАСОВАНО Заместитель директора по УВР \_\_\_\_\_\_\_\_\_/\_\_\_\_\_\_\_\_\_\_\_\_\_\_\_\_\_  $\overline{\phantom{a}}$ полпись Ф.И.О. \_\_\_\_\_\_\_\_\_\_\_\_\_\_\_2019 года